# GUICHET ONEGATE

**\_\_\_\_\_\_\_\_\_\_\_\_\_\_\_\_\_\_\_\_\_\_\_\_\_\_** 

**Cahier des charges informatique à l'attention des remettants Collecte Tableaux ligne à ligne M\_TITTRAN – M\_CONTRAN** 

**\_\_\_\_\_\_\_\_\_\_\_\_\_\_\_\_\_\_\_\_\_\_\_\_\_\_** 

VERSION 1.5 – 08/11/2023

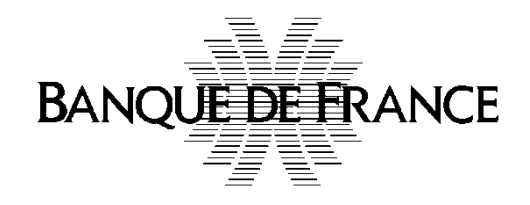

S.D.E.S.S. ORGANISATION ET INFORMATIQUE

# **Correspondants Banque de France**

# **Direction des Statistiques Monétaires et Financières**

Service des Statistiques Européennes (SSE) et Service d'Analyse des FInancements Nationaux (SAFIN)

Tableau M\_TITTRAN : 1417-SASMEC-UT@banque-france.fr Tableau M\_CONTRAN : 1417-sirius-ut@banque-france.fr

# **Direction de l'Organisation et des Développements**

Service de Développement pour les Études, les Statistiques et la Supervision bancaire (SDESS) Support-OneGate@banque-france.fr

### **Suivi des versions :**

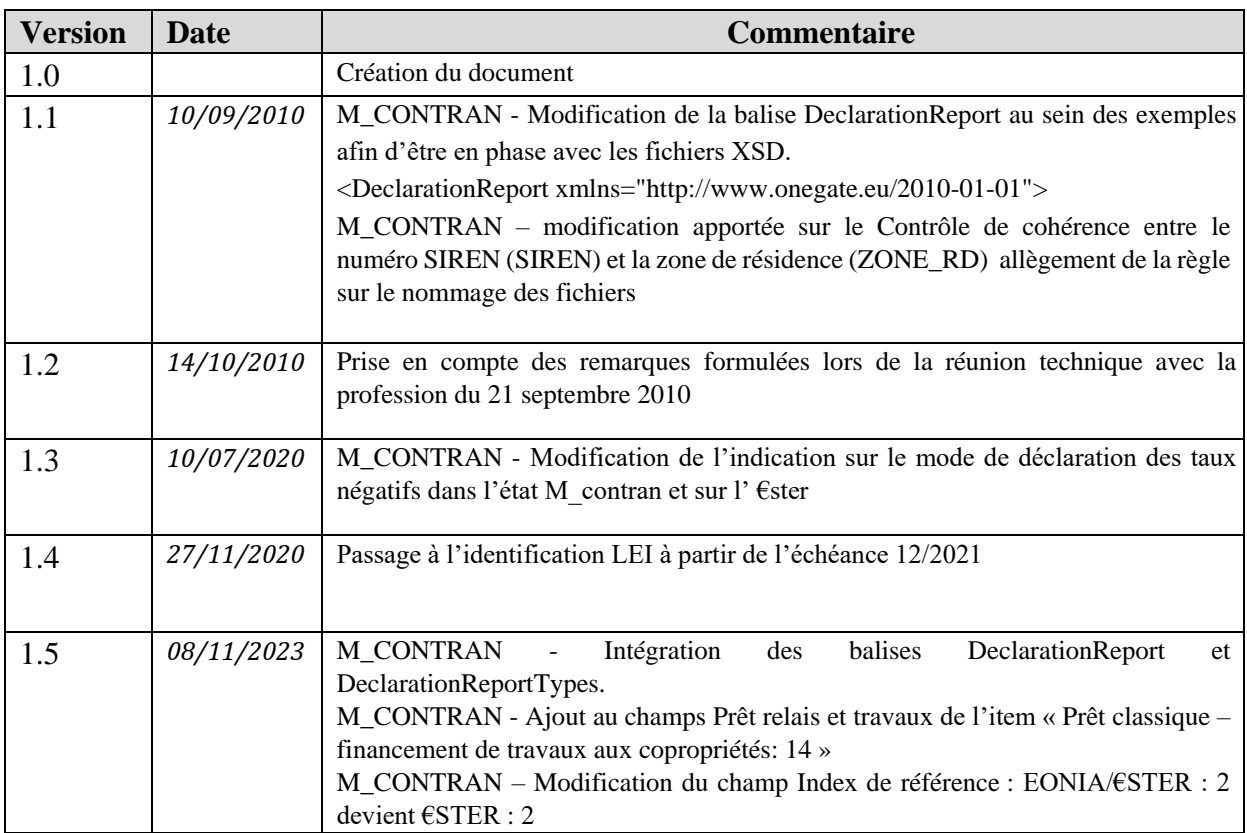

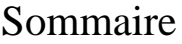

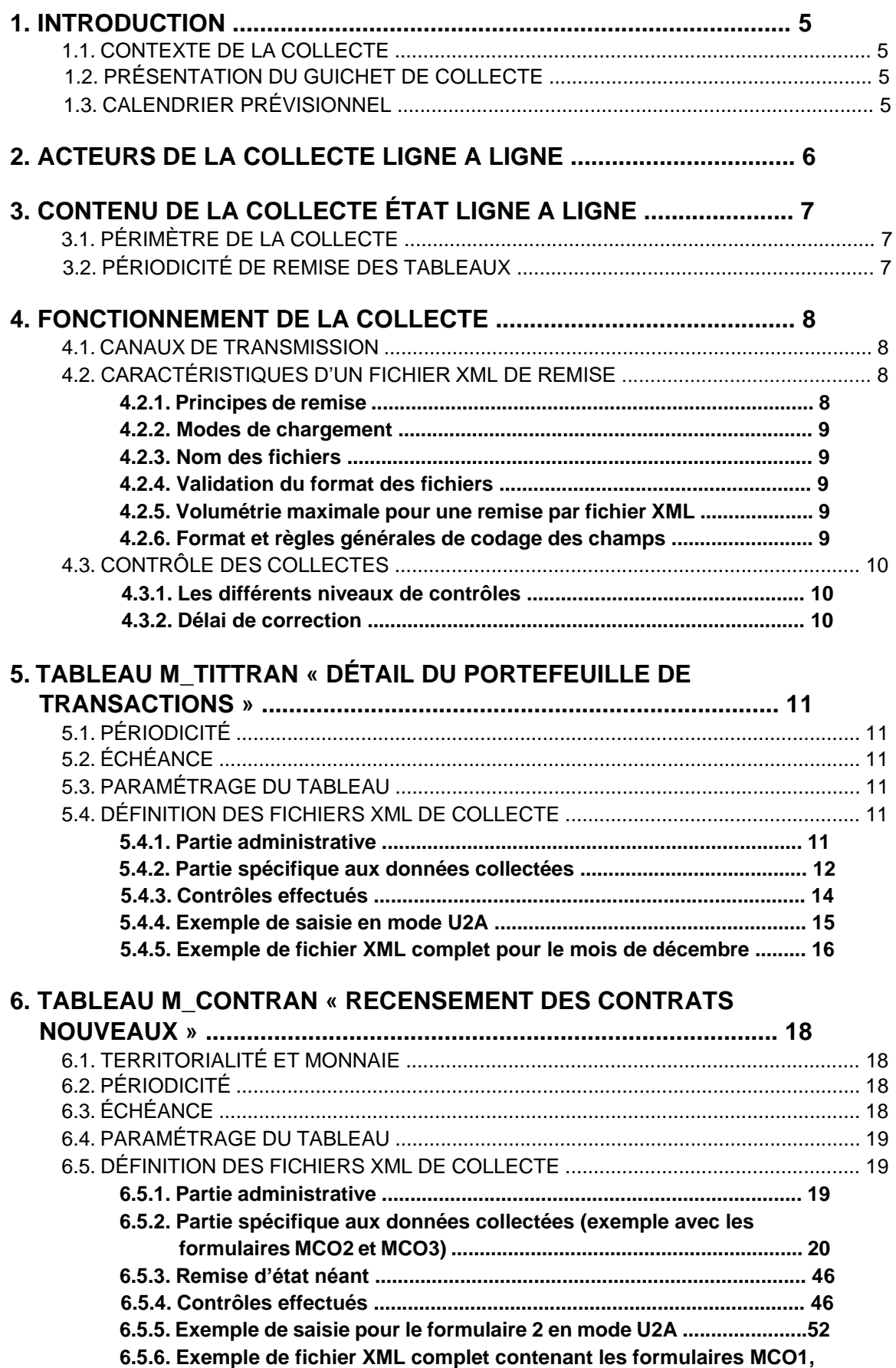

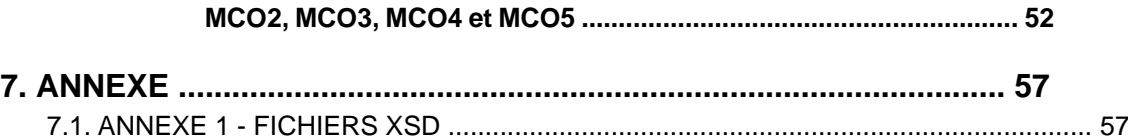

# **1. INTRODUCTION**

# **1.1. Contexte de la collecte**

Les deux tableaux collectés directement par ONEGATE au profit de la Direction des Statistiques Monétaires et Financières au sein de la Direction Générale des Statistiques des Etudes et de l'International sont des tableaux ligne à ligne relatifs d'une part au portefeuille de titres de transaction des établissements de crédit et assimilés et d'autre part au détail des nouveaux crédits accordés au secteur privé non-financier.

# **1.2. Présentation du guichet de collecte**

Le projet ONEGATE a pour objectif d'instituer une Organisation Nouvelle des Echanges via un Guichet d'Alimentation et de Transferts vers l'Extérieur, en réponse aux attentes exprimées par la profession bancaire et dans un mouvement d'harmonisation européen (Comité des Statistiques et Comité de la Surveillance Bancaire).

La collecte Tableaux Ligne à Ligne s'effectue par le guichet ONEGATE. L'objet du Cahier des Charges Informatique est de fournir aux établissements émetteurs les formats de données, règles de gestion et les normes de transmission des données recueillies par la Banque de France au travers du guichet ONEGATE.

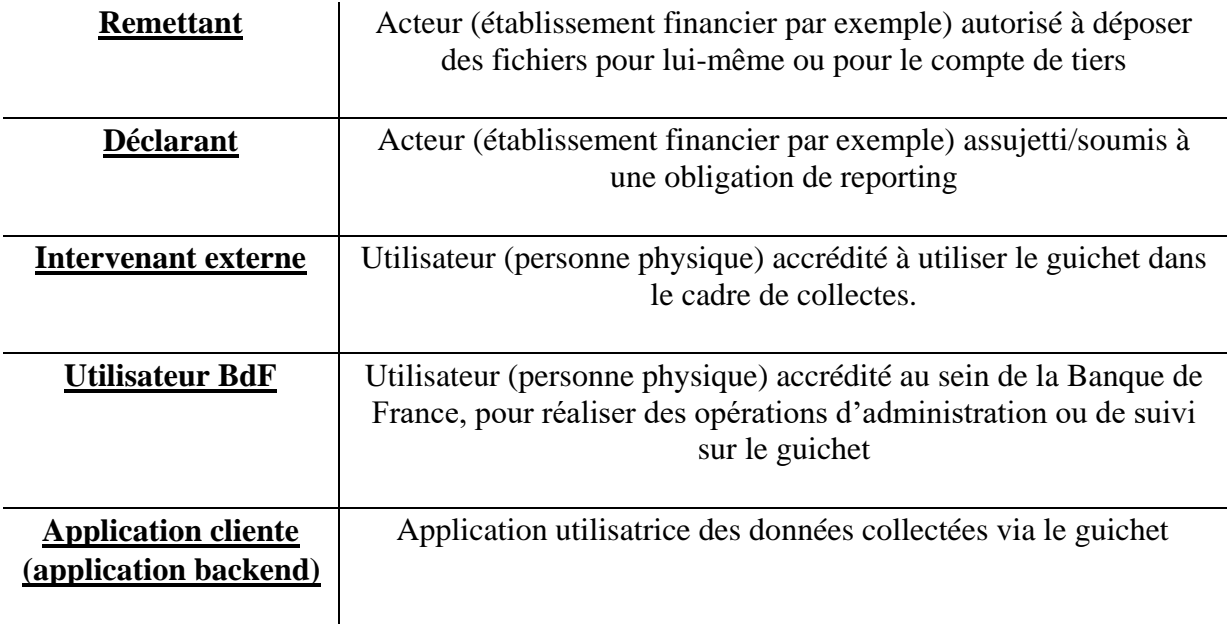

Les termes définis ci-dessous sont utilisés dans la suite du document :

# **1.3. Calendrier prévisionnel**

### **Transmission du CDCI**

L'envoi aux remettants d'une première version du CDCI est planifié pour février 2010.

### **Phase de pré-exploitation**

Les tests de ligne et applicatifs avec les remettants commenceront en milieu d'année 2010. Un environnement de tests permanent sera accessible par internet. Ce dernier offrira les mêmes fonctionnalités que l'environnement de production à ceci près que les déclarations effectuées n'auront pas de valeur légale.

### **Mise en production**

La mise en production de la collecte est définie pour le mois d'octobre 2010 pour les deux tableaux M\_TITTRAN et M\_CONTRAN $(1)$ .

# **2. ACTEURS DE LA COLLECTE LIGNE A LIGNE**

Le référentiel de déclarants (dit « population de collecte ») diffère selon le tableau :

• tableau M\_TITTRAN : ensemble exhaustif des établissements de crédit et assimilés qui déclarent un montant non nul sur le tableau M\_SITMENS à l'actif et/ou passif du poste « titres de transaction ».

Les règles de remise sont définies dans l'*Annexe 1 – Règles d'assujettissement à la remise d'informations statistiques par les établissements de crédit* à la note technique DSMF n°2014-01, disponible sur le site internet de la Banque de France à l'adresse suivante :

[https://www.banque-france.fr/Publication et statistiques/Outils statistiques/Espace](https://www.banque-france.fr/system/files/2023-08/banque_de_france_espace_declarants_note-technique-dsmf-n2014-01.pdf)  déclarants/ [Modalités techniques de déclaration et contrôle des remises des](https://www.banque-france.fr/system/files/2023-08/banque_de_france_espace_declarants_note-technique-dsmf-n2014-01.pdf)  [établissements de crédit/note-technique-dsmf-n2014-01.pdf](https://www.banque-france.fr/system/files/2023-08/banque_de_france_espace_declarants_note-technique-dsmf-n2014-01.pdf)

tableau M\_CONTRAN : échantillon d'établissements de crédit

La liste des établissements de crédit assujettis à la remise de ce tableau à compter de l'échéance de janvier 2015 est disponible sur le site internet de la Banque de France à l'adresse suivante :

[https://www.banque-france.fr/Publication et statistiques/Outils statistiques/Espace](https://www.banque-france.fr/system/files/2023-08/banque_de_france_espace_declarants_liste_des_assujettis_mensuels_taux_2015_maj_20230111.pdf)  [déclarants/ Modalités techniques de déclaration et contrôle des remises des](https://www.banque-france.fr/system/files/2023-08/banque_de_france_espace_declarants_liste_des_assujettis_mensuels_taux_2015_maj_20230111.pdf)  [établissements de crédit/liste\\_des\\_assujettis\\_mensuels\\_taux\\_2015\\_maj\\_20230111.pdf](https://www.banque-france.fr/system/files/2023-08/banque_de_france_espace_declarants_liste_des_assujettis_mensuels_taux_2015_maj_20230111.pdf)

<sup>1</sup> Acté par le Comité de Coordination des Reportings (CCR), instance permettant de discuter avec la profession des différents reportings demandés par la Banque de France.

# **3. CONTENU DE LA COLLECTE ÉTAT LIGNE A LIGNE 3.1. Périmètre de la collecte**

Le périmètre des données de la collecte correspond aux deux tableaux ci-dessous :

• Le tableau M\_TITTRAN (« Détail du portefeuille de transactions ») a pour objet de mesurer les effets de valorisation sur le portefeuille de transaction à l'actif et au passif des établissements de crédit à partir du recensement des prix et des volumes pour chacune des lignes de titre composant ce portefeuille. Il sera utilisé par la Banque de France pour calculer les ajustements liés à la réévaluation du prix des titres conformément aux dispositions du règlement BCE n° 2009/25 du 19 décembre 2008. Ce tableau correspond à l'état 8019i en vigueur jusqu'à l'échéance de septembre 2010 incluse et dont la structure n'a pas évolué.

La description de ce tableau, *Annexe 4 – Modèle des tableaux de valorisation* à la note technique DSMF n°2014-01, est disponible sur le site internet de la Banque de France à l'adresse suivante :

[https://www.banque-france.fr/Publication et statistiques/Outils statistiques/Espace](https://www.banque-france.fr/Publication%20et%20statistiques/Outils%20statistiques/Espace%20déclarants/%20Modalités%20techniques%20de%20déclaration%20et%20contrôle%20des%20remises%20des%20établissements%20de%20crédit/annexe_4_note_technique_dsm_n2014-01.pdf)  [déclarants/ Modalités techniques de déclaration et contrôle des remises des](https://www.banque-france.fr/Publication%20et%20statistiques/Outils%20statistiques/Espace%20déclarants/%20Modalités%20techniques%20de%20déclaration%20et%20contrôle%20des%20remises%20des%20établissements%20de%20crédit/annexe_4_note_technique_dsm_n2014-01.pdf)  [établissements de crédit/annexe\\_4\\_note\\_technique\\_dsm\\_n2014-01.pdf](https://www.banque-france.fr/Publication%20et%20statistiques/Outils%20statistiques/Espace%20déclarants/%20Modalités%20techniques%20de%20déclaration%20et%20contrôle%20des%20remises%20des%20établissements%20de%20crédit/annexe_4_note_technique_dsm_n2014-01.pdf)

• Le tableau M\_CONTRAN recense, de manière exhaustive, les nouveaux contrats de crédit libellés en euros, conclus avec les particuliers, les sociétés non financières, les entrepreneurs individuels, les institutions sans but lucratif au service des ménages et les administrations publiques locales, résidant en France ou non résidents EMUM  $(^2)$ . Ce document sera utilisé par la Banque de France afin de concourir à l'élaboration des statistiques de taux d'intérêt sur les contrats nouveaux requises par le règlement BCE/2009/7 du 31 mars 2009 de la Banque centrale européenne, modifiant le règlement BCE/2001/18, prenant effet le 1er juin 2010. En outre, ce tableau sera utilisé pour collecter les données permettant de calculer le taux de l'usure conformément au décret n° 90/506 du 25 juin 1990.

Ce tableau correspond à l'état 8597i en vigueur jusqu'à l'échéance de juillet 2010 incluse mais sa structure ainsi que certaines modalités de déclaration ont évolué.

La description de ce tableau, *Annexe 6 – Modèle des tableaux de taux d'intérêt sur les contrats nouveaux* à la note technique DSMF n°2014-01, est disponible sur le site internet de la Banque de France à l'adresse suivante :

[https://www.banque-france.fr/Publication et statistiques/Outils statistiques/Espace](https://www.banque-france.fr/Publication%20et%20statistiques/Outils%20statistiques/Espace%20déclarants/%20Modalités%20techniques%20de%20déclaration%20et%20contrôle%20des%20remises%20des%20établissements%20de%20crédit/annexe-6-note-technique-dsmf-2014-01_maj_12-2022.pdfh)  [déclarants/ Modalités techniques de déclaration et contrôle des remises des](https://www.banque-france.fr/Publication%20et%20statistiques/Outils%20statistiques/Espace%20déclarants/%20Modalités%20techniques%20de%20déclaration%20et%20contrôle%20des%20remises%20des%20établissements%20de%20crédit/annexe-6-note-technique-dsmf-2014-01_maj_12-2022.pdfh)  [établissements de crédit/annexe-6-note-technique-dsmf-2014-01\\_maj\\_12-2022.pdfh](https://www.banque-france.fr/Publication%20et%20statistiques/Outils%20statistiques/Espace%20déclarants/%20Modalités%20techniques%20de%20déclaration%20et%20contrôle%20des%20remises%20des%20établissements%20de%20crédit/annexe-6-note-technique-dsmf-2014-01_maj_12-2022.pdfh)

# **3.2. Périodicité de remise des tableaux**

Les périodicités liées à ces tableaux sont les suivantes :

Le tableau M\_TITTRAN a une périodicité mensuelle et une échéance à J+10 ouvrés.

<sup>2</sup> EMUM : Etats Membres de l'Union Monétaire

• Le tableau M\_CONTRAN a une périodicité trimestrielle et une échéance à J+18 jours ouvrés (remise trimestrielle sur les données du premier mois de chaque trimestre). Ci-dessous un récapitulatif des périodicités et des échéances des remises attendues :

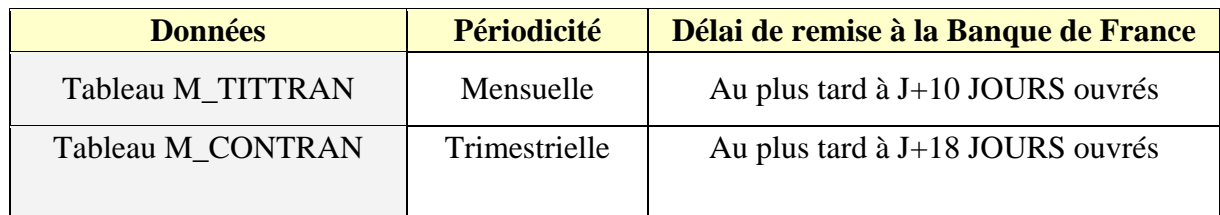

# **4. FONCTIONNEMENT DE LA COLLECTE 4.1. Canaux de transmission**

Le guichet ONEGATE offre la possibilité de réceptionner plusieurs formats de fichiers (XML et XBRL) avec différents canaux :

- Canal A2A : télétransmission de fichiers
- Canal U2A : chargement de fichiers via une IHM
- Canal U2A : formulaire de saisie via une IHM

Les différents canaux de transmission, les modalités d'échange A2A ainsi que les formats de fichier sont détaillés dans les documents suivants :

Manuel utilisateur à destination des déclarants – version 1.1 en date du 11/02/2010  $\Box$ Note technique sur les modalités d'échanges A2A (Applications to Applications) – septembre 2009

Ce document est disponible sur le site internet de la Banque de France, dans la section ONEGATE, à l'adresse suivante :

[https://www.banque-france.fr/Publication et statistiques/Outils statistiques/Espace](https://www.banque-france.fr/Publication%20et%20statistiques/Outils%20statistiques/Espace%20déclarants/%20Portail%20ONEGATE/note_technique_modalites_echanges_v4.1.docx)  [déclarants/ Portail ONEGATE/note\\_technique\\_modalites\\_echanges\\_v4.1.docx.](https://www.banque-france.fr/Publication%20et%20statistiques/Outils%20statistiques/Espace%20déclarants/%20Portail%20ONEGATE/note_technique_modalites_echanges_v4.1.docx)

# **4.2. Caractéristiques d'un fichier XML de remise**

### **4.2.1. Principes de remise** Une remise par fichier XML ne

comporte que les données déclarées :

- pour un même déclarant,
- pour un même domaine (MTI ou MCO)  $(^3)$ .

Le principe est valable quel que soit le canal de collecte retenu.

Lors des contrôles effectués en réception par ONEGATE, seuls les fichiers présentant une ou des anomalie(s) bloquante(s) sont rejetés (règle de validation non respectée, fichier mal structuré). Ils doivent alors faire l'objet d'un nouvel envoi après correction.

<sup>3</sup> Cf. *Note technique format fichier* ci-dessus référencée et paramétrages des tableaux définis ci-après dans le document.

# **4.2.2. Modes de chargement**

Le mode standard de chargement du fichier XML est le mode "annule et remplace" : les anciennes données sont remplacées intégralement par les nouvelles. Ce mode de chargement est valable pour un rapport  $(4)$  et une période donnée.

### **4.2.3. Nom des fichiers**

Le fichier télétransmis doit obligatoirement comporter l'extension « .xml » (minuscules obligatoires).

Le nom du fichier doit commencer par le préfixe OG suivi d'un tiret bas suivi du nom du domaine (MCO pour M\_CONTRAN et MTI pour M\_TITTRAN) suivi d'un autre tiret bas exemple :

- OG\_MCO\_xxxxxx.xml : pour un fichier de collecte M\_CONTRAN
- OG MTI\_xxxxxx.xml : pour un fichier de collecte M\_TITTRAN

### **4.2.4. Validation du format des fichiers**

Le format de fichier retenu pour les remises est le XML. La Banque de France fournit le fichier XML de référence afin que les remettants puissent s'y conformer.

L'utilisation de XML donne beaucoup de souplesse aux documents qui seront remis. En effet, les données ne sont plus contenues dans des zones fixes (avec l'obligation de remplir la zone), mais dans des champs (entourés de balises XML).

Les fichiers XSD « DeclarationReport.xsd » et « DeclarationReportTypes.xsd » (Cf. annexe 1) définissent la structure du document XML acceptée par l'application ONEGATE. Ces fichiers permettent de vérifier la validité du fichier XML avant envoi à l'application ONEGATE. De manière à vérifier la validité du document XML avant envoi, il est nécessaire d'utiliser une application dédiée au langage XML et supportant cette fonctionnalité de validation de format (par exemple l'outil en ligne http://tools.decisionsoft.com/schemaValidate/).

# **4.2.5. Volumétrie maximale pour une remise par fichier XML**

Tout fichier XML doit avoir un volume maximal de 150 MO pour être accepté par le guichet ONEGATE. Tout fichier d'une taille supérieure à 150 MO devra être obligatoirement zippé  $(5)$ . Il est possible de remettre directement un fichier zippé.

# **4.2.6. Format et règles générales de codage des champs**

Les règles de codage des champs constituant les enregistrements des fichiers de collecte sont à respecter strictement :

 Zone alphanumérique : tous les caractères sont autorisés et la saisie peut être en majuscule ou en minuscule ; les caractères accentués sont autorisés.

<sup>4</sup> Cf. *Note technique format fichier* ci-dessus référencée et paramétrages des tableaux définis ci-après dans le document.

<sup>5</sup> Seul le mode de compression ZIP est accepté (un fichier RAR ne sera par exemple pas pris en compte).

- Les champs non renseignés (i.e. valeur vide) ne devront pas apparaître dans les fichiers XML.
- En cas de modification d'une information, l'ensemble des données déjà présentes dans le formulaire et toujours valides, pour un même identifiant, doivent être adressées avec cette modification.

# **4.3. Contrôle des collectes**

Les contrôles sont effectués d'une part par le guichet ONEGATE, à la réception des collectes, pour vérifier l'intégrité physique et la conformité des fichiers et des données transmis ; d'autre part par le service gestionnaire de la collecte au sein de la Banque de France. Les éléments liés à l'ensemble de ces contrôles sont retransmis aux remettants *via* le guichet.

Pour limiter au maximum les rejets, il est nécessaire que les contrôles soient effectués également par les remettants lors de l'élaboration des fichiers.

Les contrôles sont précisés pour chacun des tableaux.

### **4.3.1. Les différents niveaux de contrôles**

Les contrôles sont de trois types :

- 1. Contrôles de **conformité** du fichier (exemple : contrôle conformité  $XML$ )  $\Rightarrow$  Le non-respect entraînera un rejet systématique du fichier remis.
- 2. Contrôles de **structure** (exemple : par rapport à un schéma XSD pour un fichier XML) Le non-respect entraînera un rejet systématique du fichier remis.
- 3. Contrôles de **référentiel** et contrôle de **qualité** sur les données, (exemple : vérification d'une donnée par rapport à un référentiel, contrôle d'un champ obligatoire).  $\Rightarrow$  Le nonrespect des contrôles bloquants entraînera un rejet du fichier remis.

Ces contrôles étant partagés entre :

- le guichet ONEGATE : ces contrôles sont déclenchés à réception du fichier. Un compterendu est déposé sur le guichet OneGate immédiatement après la fin de la validation du fichier : on parle de contrôle immédiat. Sans mention contraire, les contrôles cités dans ce document sont, par défaut, des contrôles immédiats
- les applications du service gestionnaire : ces contrôles sont effectués en différé de la validation du fichier dans OneGate ; ils génèrent un second compte-rendu qui est déposé sur le guichet au même endroit que le CR des contrôles immédiats. Dans la suite du document, les contrôles effectués dans les applications du service gestionnaire auront la mention : « contrôle différé »

# **4.3.2. Délai de correction**

Dans le cas où les contrôles *a posteriori* révèlent des anomalies de cohérence non détectées lors de la collecte, les remettants doivent prendre les dispositions nécessaires pour transmettre les

déclarations corrigées au plus tôt. En tout état de cause, les données erronées doivent être corrigées si possible avant la fin de la période de collecte en cours.

# **5. TABLEAU M\_TITTRAN « DÉTAIL DU PORTEFEUILLE DE TRANSACTIONS »**

Le tableau M\_TITTRAN (« Détail du portefeuille de transactions ») a pour objet de mesurer les effets de valorisation sur le portefeuille de transaction à l'actif et au passif des établissements de crédit à partir du recensement des prix et des volumes pour chacune des lignes de titre composant ce portefeuille. Il sera utilisé par la Banque de France pour calculer les ajustements liés à la réévaluation du prix des titres conformément aux dispositions du règlement BCE n° 2009/25 du 19 décembre 2008.

# **5.1. Périodicité**

Remise mensuelle.

# **5.2. Échéance**

Échéance à J+10 ouvrés.

# **5.3. Paramétrage du tableau**

- Identifiant du domaine : MTI
- Identifiant du rapport : MTI
- Identifiant du formulaire : MTI
- Identifiant de la section : MTI

# **5.4. Définition des fichiers XML de collecte**

Chaque fichier de collecte se compose de deux parties :

- une première partie administrative,
- une seconde partie spécifique aux données collectées.

### **5.4.1. Partie administrative**

Chaque fichier de collecte se compose d'une première partie administrative qui contient des informations relatives aux données échangées (institution, domaine et identification du déclarant).

La structure XML de la partie administrative est la suivante :

```
<Administration creationTime="2010-03-26T09:29:25.154+01:00"> 
       <From declarerType="CIB">12345</From> 
       <To>BDF</To> 
       <Domain>MTI</Domain> 
       <Response> 
              <Email>mail@mailfff.com</Email> 
              <Language>FR</Language> 
      </Response>
 </Administration>
```
- La valeur de l'attribut declarerType aura deux valeurs possibles selon l'échéance : • Pour toutes les échéances antérieures à décembre 2021  $\left( \frac{2}{2021} \right)$ , la valeur à saisir est CIB <From declarerType="CIB">XXXXX</From> (XXXXX est la valeur du CIB) • Pour toutes les échéances à partir de décembre 2021 (≥12/2021), la valeur à saisir est LEI <From declarerType="LEI">XXXXX</From> (XXXXX est la valeur du LEI)
- La balise <From declarerType="XXX"> correspond à l'identification du déclarant et la description en est détaillée ci-dessous :

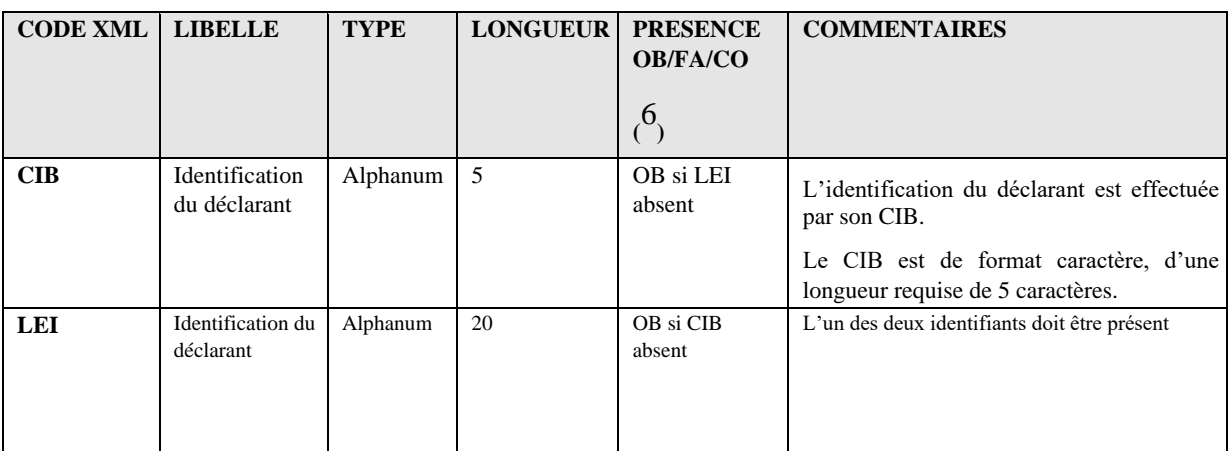

- La balise <To> correspond au destinataire de la collecte et a pour valeur "BDF".
- La balise <Domain> correspond à l'identifiant du domaine de la collecte et a pour valeur "MTI".
- La balise <Response> contient l'adresse email (<Email>) de l'émetteur et le langage (<Language>) de l'avis de dépôt.

# **5.4.2. Partie spécifique aux données collectées**

La structure XML de la partie spécifique est la suivante :

```
<Report date="2010-12" code="MTI"> 
       <Data form="MTI"> 
              (T+em)<Dim prop="SCT">MTI</Dim> 
                     <Dim prop="NAT_ID">I</Dim> 
                     <Dim prop="ID_TIT">1234567890</Dim> 
                     <Dim prop="COD_SEC">12</Dim> 
                     <Dim prop="NAT_INS">52</Dim> 
                     <Dim prop="DEV">1</Dim> 
                     <Dim prop="NB_TIT">550</Dim> 
                     <Dim prop="COURS_TIT">10004</Dim> 
                     <Dim prop="VAL_FAC">5900000</Dim> 
                     <Dim prop="ENCOURS">2000000</Dim> 
                     <Dim prop="SENS">1</Dim> 
              \langle/Item>
              <Item>
```
<sup>6</sup> OB : obligatoire

1

FA : facultatif CO : conditionnel

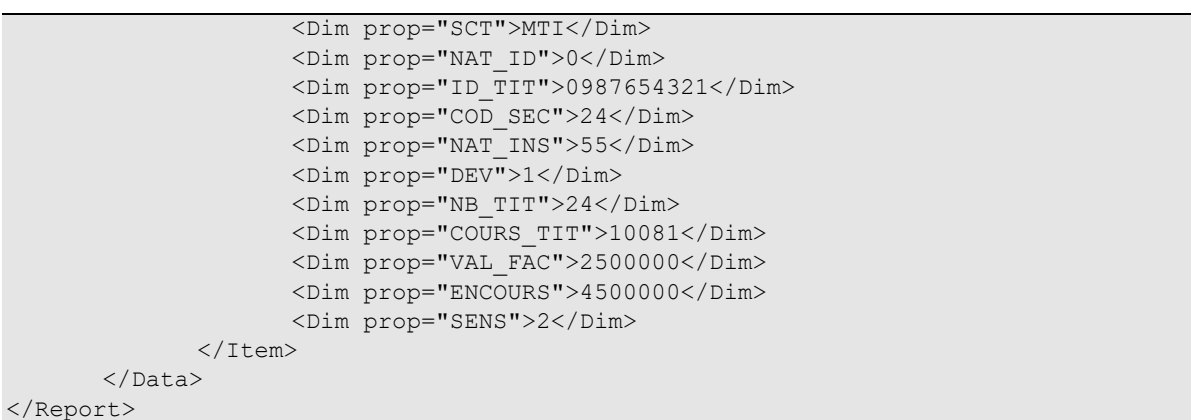

- La balise <Report date= "AAAA-MM" code=" "> comprend :
	- la période de remise, au format AAAA-MM ; par exemple :
		- échéance de janvier 2011 : 2011-01,
		- échéance de juillet 2011 : 2011-07,
		- … ;
	- le code, correspondant à l'identifiant du rapport, ayant pour valeur "MTI".
- La balise <Data form=" "> correspond à l'identifiant du formulaire et a pour valeur "MTI".
- La balise <Item> correspond à la déclaration d'une ligne de titres et la description est détaillée ci-dessous :

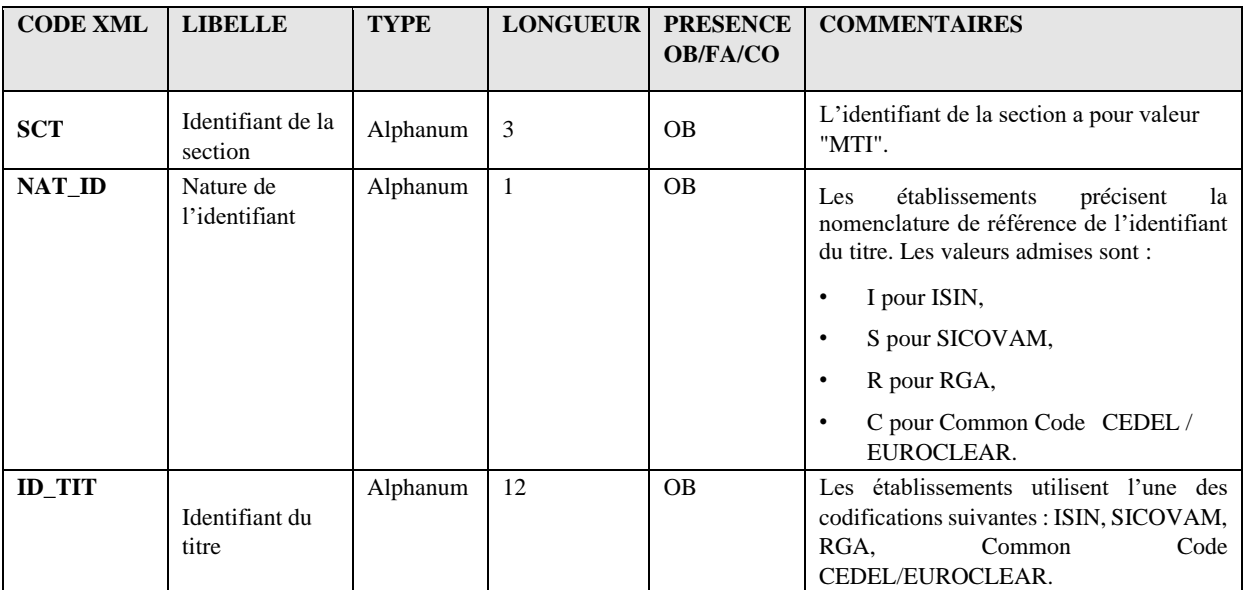

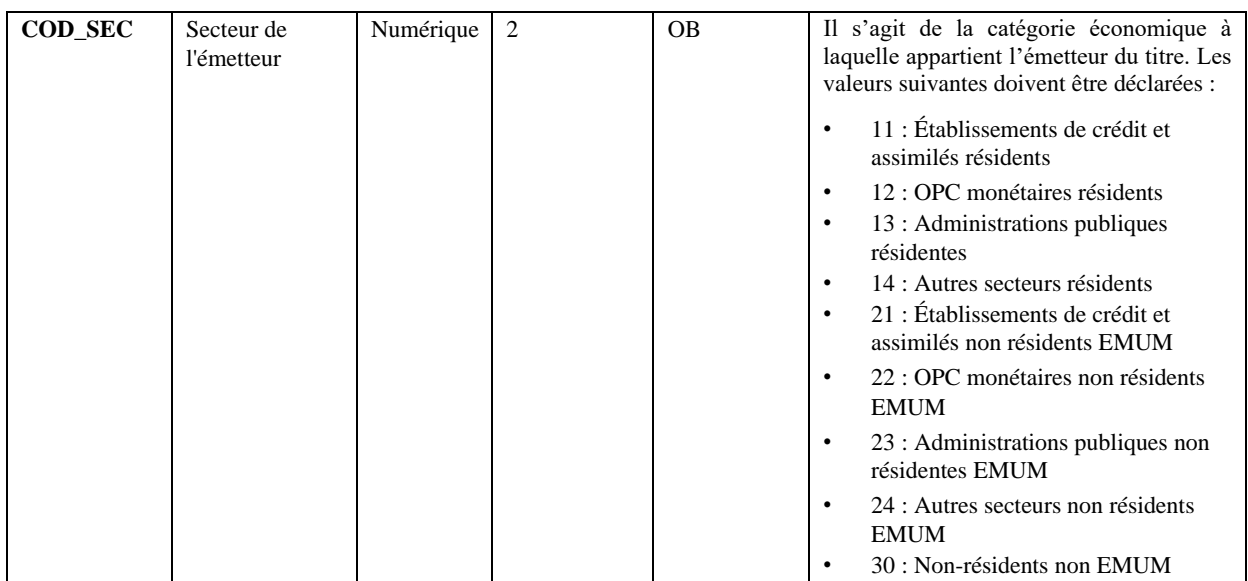

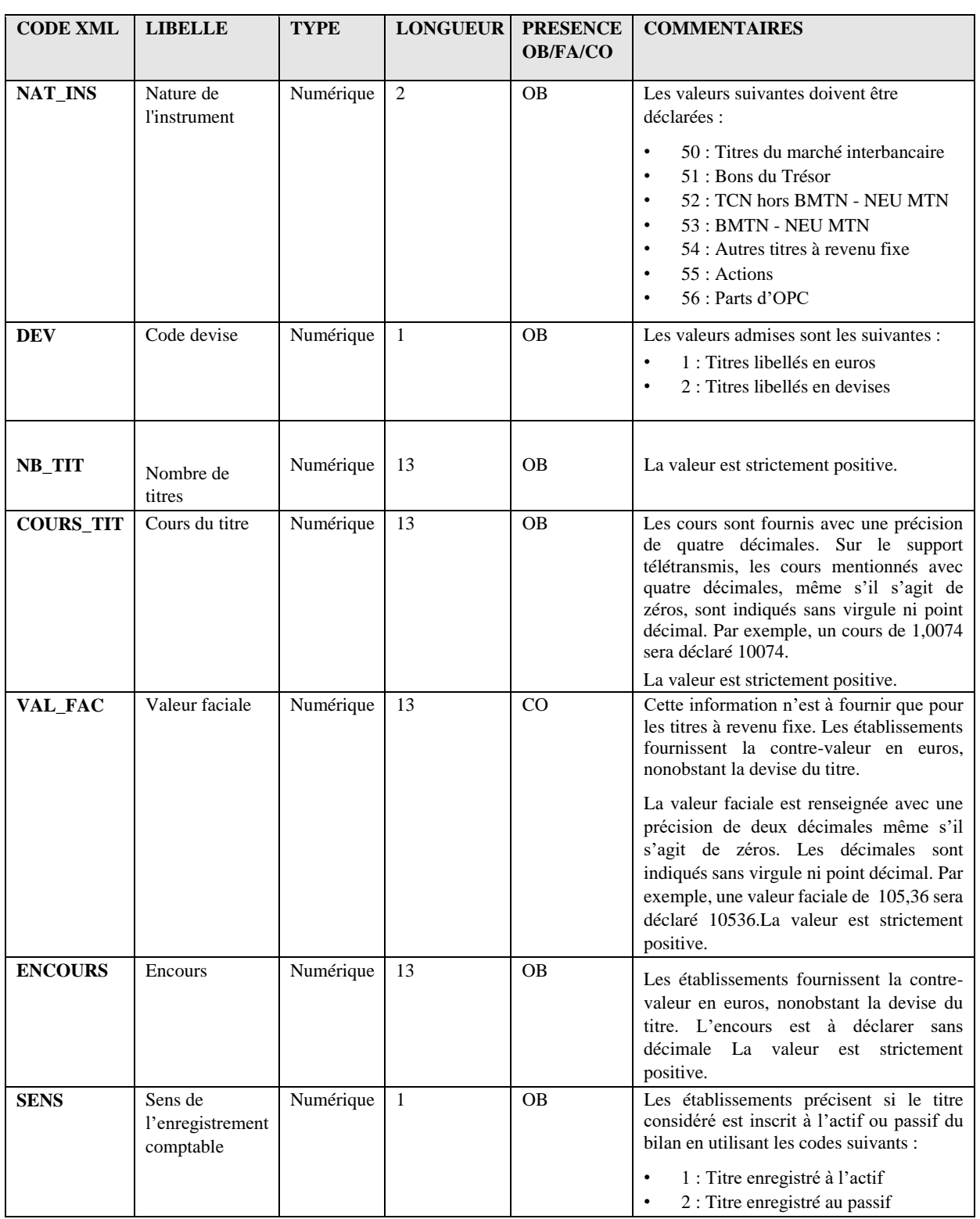

# **5.4.3. Contrôles effectués**

Les contrôles effectués sont :

- d'une part les contrôles de présence et de format tels que décrits ci-dessus ;
- d'autre part des contrôles plus spécifiques tels que décrits ci-dessous.

Contrôle sur la combinaison « valeur faciale » et « nature de l'instrument » :

La valeur faciale ne doit pas être servie dans le cas des titres de type Actions ou Parts d'OPC (nature d'instrument de valeur "55" ou "56").

Contrôle sur la combinaison « secteur de l'émetteur » et « nature de l'instrument » : Les combinaisons suivantes ne doivent pas être présentes dans la déclaration (cellules grisées) :

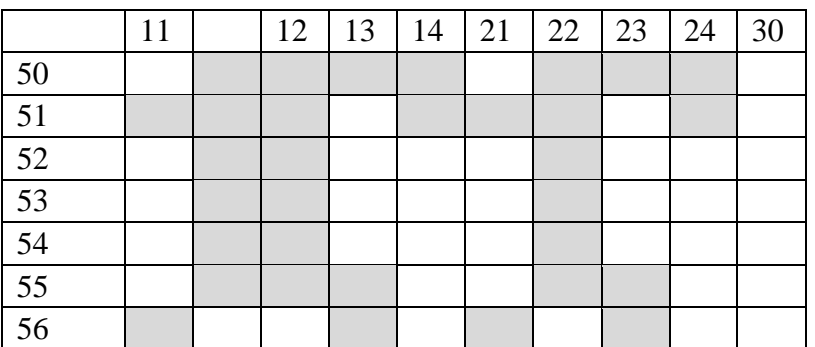

Il est rappelé que la Banque de France se réserve le droit d'appliquer tout autre contrôle lui permettant d'apprécier la vraisemblance des données (changement de sectorisation ou d'émetteur d'un titre, évolution du cours ou du nombres de titres,…).

En cas de doute sur la valeur déclarée, les éléments ayant conduit à interroger l'établissement sur celle-ci seront transmis à l'établissement.

### **5.4.4. Exemple de saisie en mode U2A**

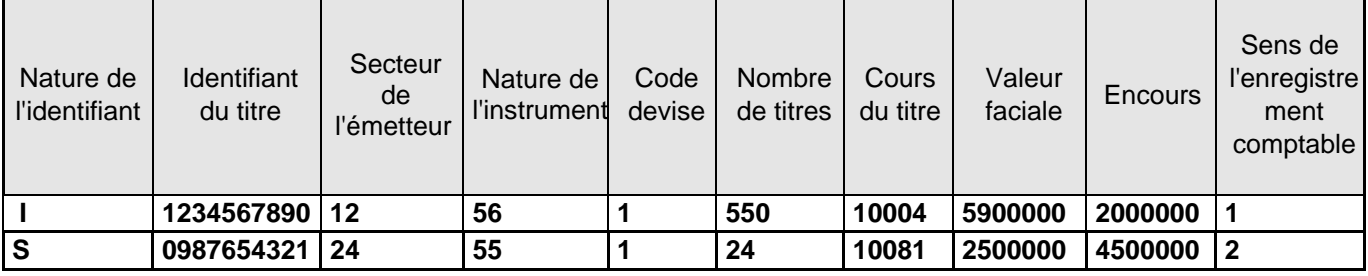

# **5.4.5. Exemple de fichier XML complet pour le mois de décembre**

```
<?xml version="1.0" encoding="UTF-8" standalone="yes"?> 
<DeclarationReport xmlns="http://www.onegate.eu/2010-01-01"> 
       <Administration creationTime="2010-03-26T09:29:25.154+01:00"> 
              <From declarerType="CIB">12345</From> 
              <To>BDF</To> 
              <Domain>MTI</Domain> 
              <Response> 
                    <Email>mail@mailfff.com</Email> 
                     <Language>FR</Language> 
              </Response> 
       </Administration> 
       <Report date="2010-12" code="MTI"> 
              <Data form="MTI"> 
                    <Item> 
                           <Dim prop="SCT">MTI</Dim> 
                            <Dim prop="NAT_ID">I</Dim> 
                            <Dim prop="ID_TIT">1234567890</Dim> 
                            <Dim prop="COD_SEC">12</Dim> 
                            <Dim prop="NAT_INS">56</Dim> 
                            <Dim prop="DEV">1</Dim> 
                            <Dim prop="NB_TIT">550</Dim> 
                            <Dim prop="COURS_TIT">10004</Dim> 
                            <Dim prop="VAL_FAC">5900000</Dim> 
                            <Dim prop="ENCOURS">2000000</Dim> 
                            <Dim prop="SENS">1</Dim> 
                     \langle/Item>
                     <Item> 
                            <Dim prop="SCT">MTI</Dim> 
                            <Dim prop="NAT_ID">0</Dim> 
                            <Dim prop="ID_TIT">0987654321</Dim> 
                            <Dim prop="COD_SEC">24</Dim> 
                           <Dim prop="NAT_INS">55</Dim> 
                           <Dim prop="DEV">1</Dim> 
                            <Dim prop="NB_TIT">24</Dim> 
                            <Dim prop="COURS_TIT">10081</Dim> 
                            <Dim prop="VAL_FAC">2500000</Dim> 
                            <Dim prop="ENCOURS">4500000</Dim> 
                            <Dim prop="SENS">2</Dim> 
                     \langle/Item>
              </Data> 
       </Report> 
</DeclarationReport>
```
# **6. TABLEAU M\_CONTRAN « RECENSEMENT DES CONTRATS NOUVEAUX »**

Le document M\_CONTRAN recense, de manière exhaustive, les nouveaux contrats de crédit libellés en euros, conclus avec les particuliers, les sociétés non financières, les entrepreneurs individuels, les institutions sans but lucratif au service des ménages et les administrations publiques locales, résidant en France ou non résidents mais appartenant à l'un des pays de la zone euro (EMUM $(7)$ ).

Ce document sera utilisé par la Banque de France afin de concourir à l'élaboration des statistiques de taux d'intérêt sur les contrats nouveaux requises par le règlement BCE/2009/7 du 31 mars 2009 de la Banque centrale européenne, modifiant le règlement BCE/2001/18, prenant effet le 1<sup>er</sup> juin 2010. En outre, ce tableau sera utilisé pour collecter les données permettant de calculer le taux de l'usure conformément au décret n° 90/506 du 25 juin 1990.

Le tableau M\_CONTRAN comprend 5 onglets. Chaque onglet correspond à une partition de la population bénéficiaire de concours :

- 1. Onglet 1 : opérations avec les particuliers ;
- 2. Onglet 2 : opérations avec les sociétés non financières ;
- 3. Onglet 3 : opérations avec les entrepreneurs individuels ;
- 4. Onglet 4 : opérations avec les institutions sans but lucratif au service des ménages ;
- 5. Onglet 5 : opérations avec les administrations publiques locales.

# **6.1. Territorialité et monnaie**

Le tableau est établi pour la zone d'activité France et recense les opérations libellées en euros.

# **6.2. Périodicité**

La période de collecte porte sur le premier mois de chaque trimestre, le mois étant entendu comme durée calendaire.

Pour limiter la volumétrie, la Banque de France pourra décider en tant que de besoin de réduire la période de recensement des utilisations de découvert, de crédit permanent et de prêt sur carte de crédit.

# **6.3. Échéance**

Échéance à J+18 ouvrés.

<sup>7</sup> EMUM : Etats Membres de l'Union Monétaire

# **6.4. Paramétrage du tableau**

Le découpage en onglets correspond à cinq formulaires identifiés par le code de la population bénéficiaire :

- Identifiant du domaine : MCO
- Identifiant du rapport : MCO
- Identifiant du formulaire 1 : MCO1 opérations avec les particuliers
- Identifiant du formulaire 2 : MCO2 opérations avec les sociétés non financières
- Identifiant du formulaire 3 : MCO3 opérations avec les entrepreneurs individuels Identifiant du formulaire 4 : MCO4 - opérations avec les institutions sans but lucratif au service des ménages
- Identifiant du formulaire 5 : MCO5 opérations avec les administrations publiques locales

# **6.5. Définition des fichiers XML de collecte**

Chaque fichier de collecte se compose de deux parties :

- une première partie administrative,
- une seconde partie spécifique aux données collectées.

### **6.5.1. Partie administrative**

Chaque fichier de collecte se compose d'une première partie administrative qui contient des informations relatives aux données échangées (institution, domaine et identification du déclarant).

La structure XML de la partie administrative est la suivante :

```
<Administration creationTime="2010-03-26T09:29:25.154+01:00"> 
      <From declarerType="CIB">12345</From> 
       <To>BDF</To> 
      <Domain>MCO</Domain> 
       <Response> 
             <Email>mail@mailfff.com</Email> 
             <Language>FR</Language> 
       </Response> 
</Administration>
```
- La valeur de l'attribut declarerType aura deux valeurs possibles selon l'échéance :
- Pour toutes les échéances antérieures à décembre 2021 (<12/2021), la valeur à saisir est CIB <From declarerType="CIB">XXXXX</From> (XXXXX est la valeur du CIB) Pour toutes les échéances à partir de décembre 2021 ( $\geq$ 12/2021), la valeur à saisir est LEI <From declarerType="LEI">XXXXX</From> (XXXXX est la valeur du LEI)
- La balise <From declarerType="XXX"> correspond à l'identification du déclarant et la description en est détaillée ci-dessous :

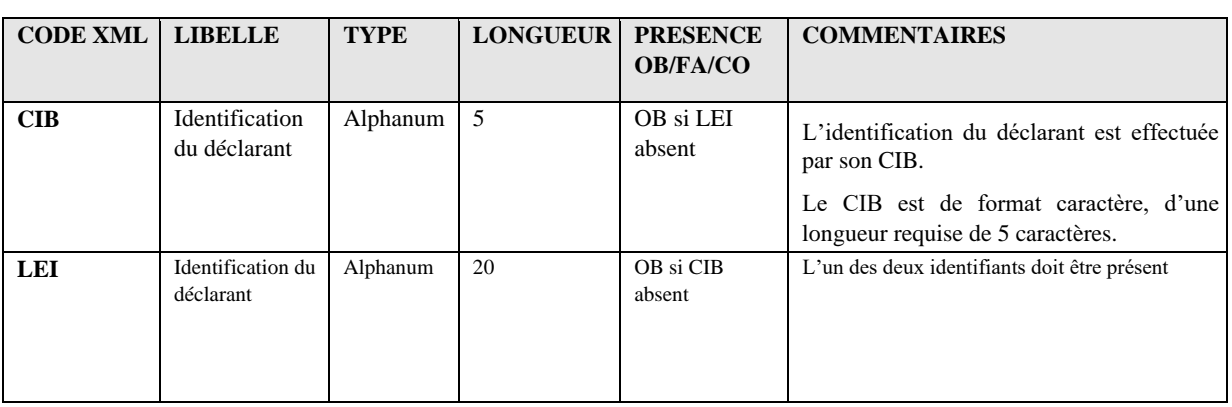

• La balise <To> correspond au destinataire de la collecte et a pour valeur "BDF".

• La balise <Domain> correspond à l'identifiant du domaine de la collecte et a pour valeur "MCO".

### **6.5.2. Partie spécifique aux données collectées (exemple avec les formulaires MCO2 et MCO3)**

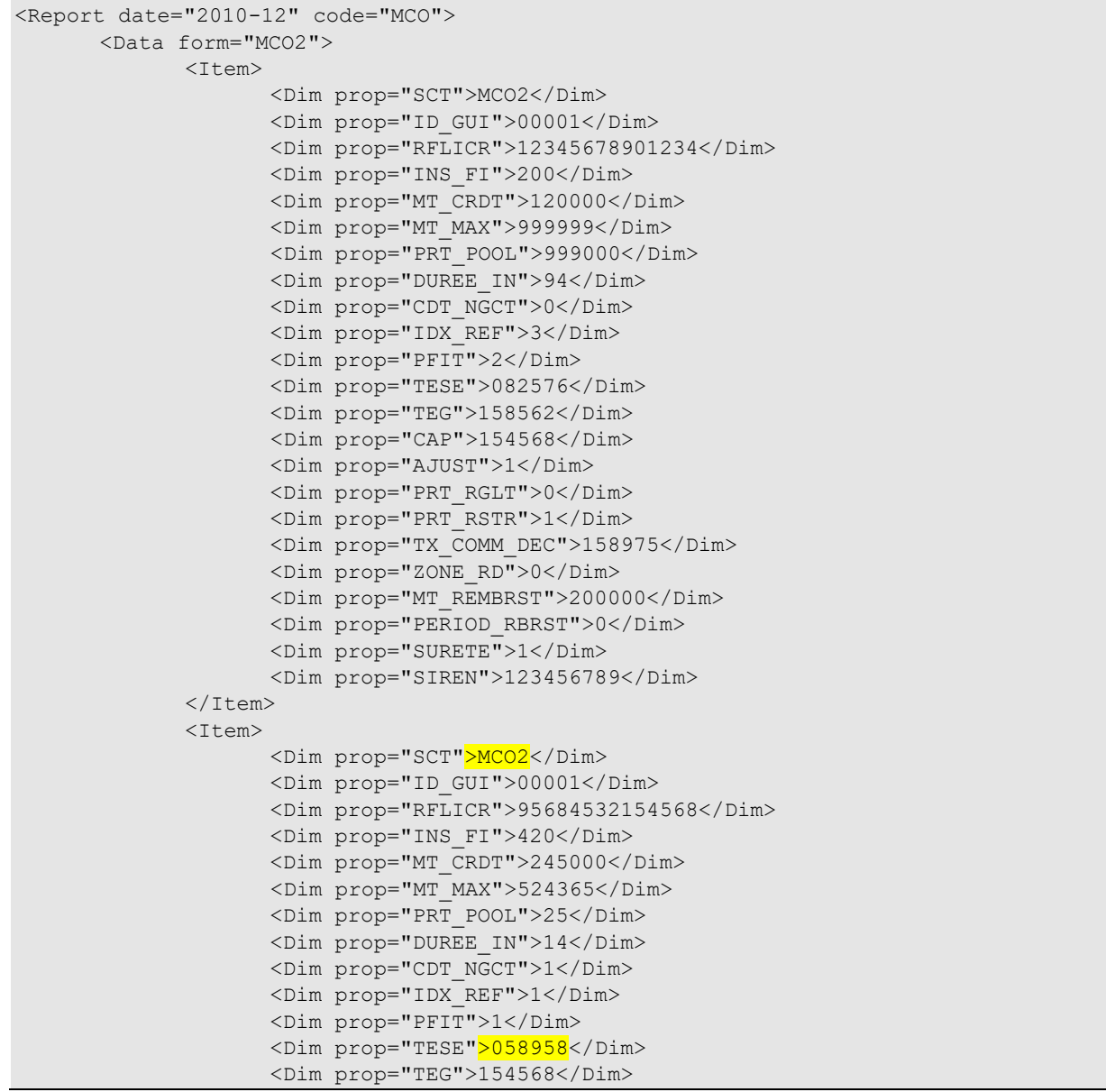

```
<Dim prop="CAP">088978</Dim> 
                     <Dim prop="AJUST">2</Dim> 
                     <Dim prop="PRT_RGLT">2</Dim> 
                     <Dim prop="PRT_RSTR">0</Dim> 
                     <Dim prop="TX_COMM_DEC">082573</Dim> 
                     <Dim prop="ZONE_RD">1</Dim> 
                     <Dim prop="MT_REMBRST">100500</Dim> 
                     <Dim prop="PERIOD_RBRST">1</Dim> 
                     <Dim prop="SURETE">1</Dim> 
                     <Dim prop="SIREN">987654321</Dim> 
              \langle/Ttem>
       \langle/Data>
       <Data form="MCO3"> 
              <Item> 
                     <Dim prop="SCT">MCO3</Dim> 
                     <Dim prop="ID_GUI">00001</Dim> 
                     <Dim prop="RFLICR">95684532154568</Dim> 
                     <Dim prop="INS_FI">420</Dim> 
                     <Dim prop="MT_CRDT">245000</Dim> 
                     <Dim prop="MT_MAX">524365</Dim> 
                     <Dim prop="PRT_POOL">25</Dim> 
                     <Dim prop="DUREE_IN">14</Dim> 
                    <Dim prop="CDT_NGCT">1</Dim> 
                    <Dim prop="USG_PRT">1</Dim> 
                     <Dim prop="IDX_REF">1</Dim> 
                    <Dim prop="PFIT">1</Dim> 
                     <Dim prop="TESE">058958</Dim> 
                     <Dim prop="TEG">154568</Dim> 
                     <Dim prop="CAP">088978</Dim> 
                     <Dim prop="AJUST">2</Dim> 
                     <Dim prop="PRT_RGLT">2</Dim> 
                     <Dim prop="PRT_RLS">01</Dim> 
                     <Dim prop="PRT_RSTR">0</Dim> 
                     <Dim prop="TX_COMM_DEC">082573</Dim> 
                     <Dim prop="ZONE_RD">1</Dim> 
                     <Dim prop="MT_REMBRST">100500</Dim> 
                     <Dim prop="PERIOD_RBRST">1</Dim> 
                     <Dim prop="SURETE">1</Dim> 
                     <Dim prop="REVENU_ANN">30000</Dim> 
                     <Dim prop="SIREN">987654321</Dim> 
              \langle/Item>
       \langleData>
</Report>
```
- La balise <Report date= "AAAA-MM" code=""> comprend :
	- la période de remise au format AAAA-MM ; par exemple :
		- échéance de janvier 2011 : 2011-01
		- échéance de juillet 2011 : 2011-07
		- $\ldots$ :
	- le code, correspondant à l'identifiant du rapport, ayant pour valeur "MCO".
- La balise <Data form=""> correspond à l'identifiant du formulaire et a pour valeur "MCO1", "MCO2", "MCO3", "MCO4" ou "MCO5".
- La balise <Item> correspond à la déclaration d'une ligne de crédit et sa description est fonction du formulaire.

# *6.5.2.1. Description des champs du formulaire « MCO1 » : opérations avec les particuliers*

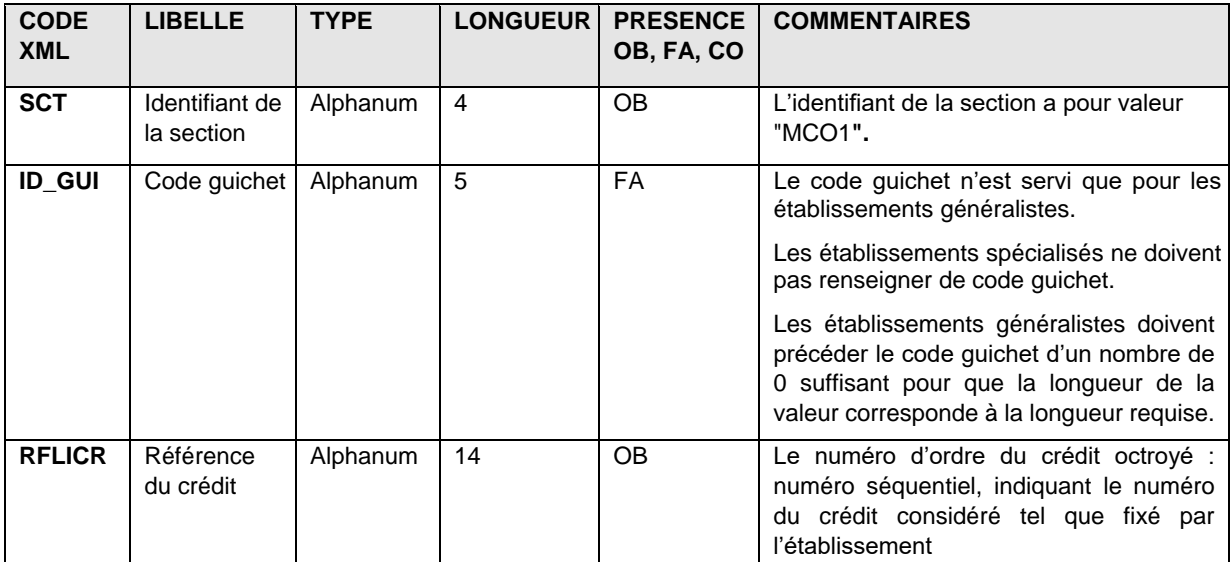

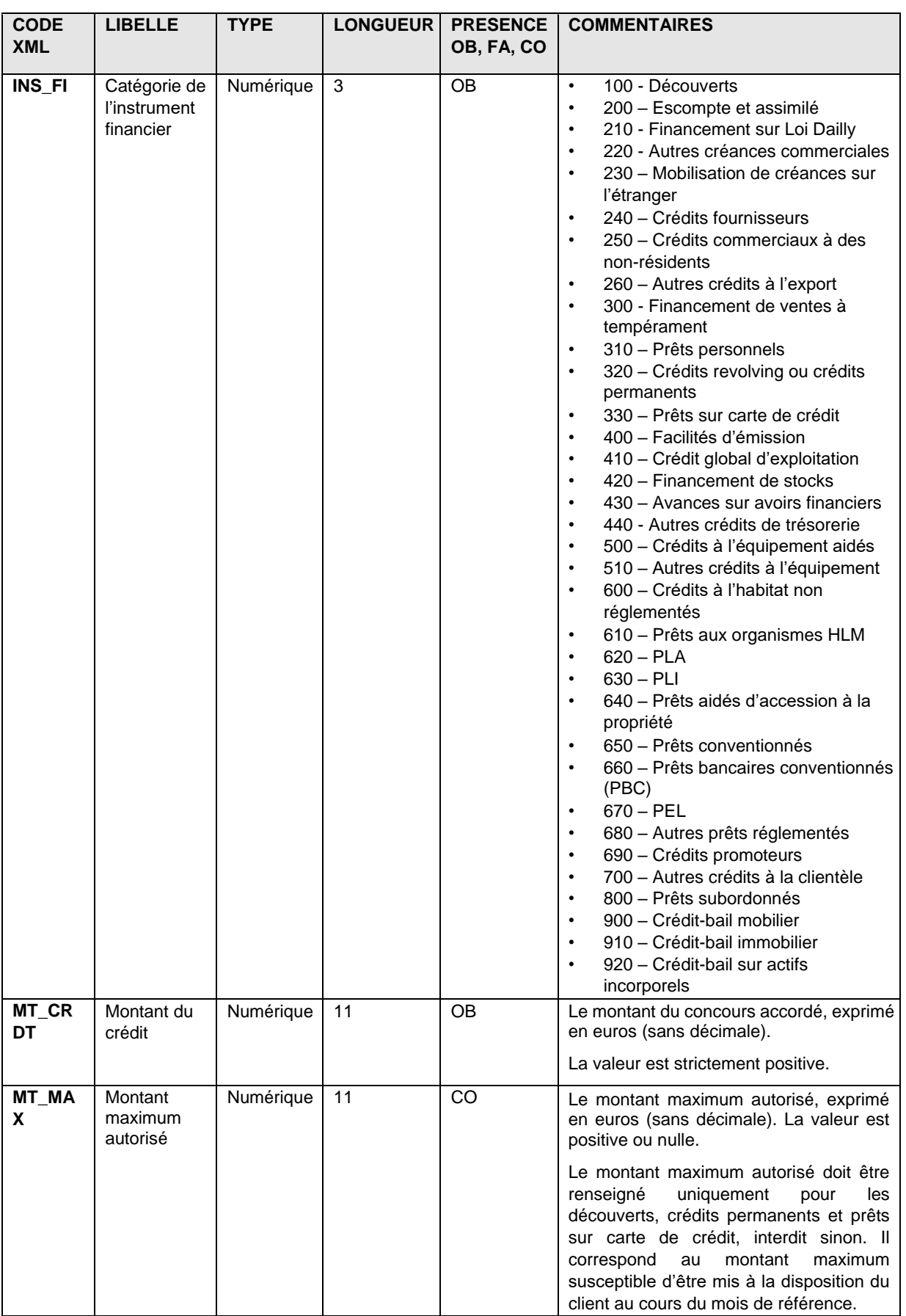

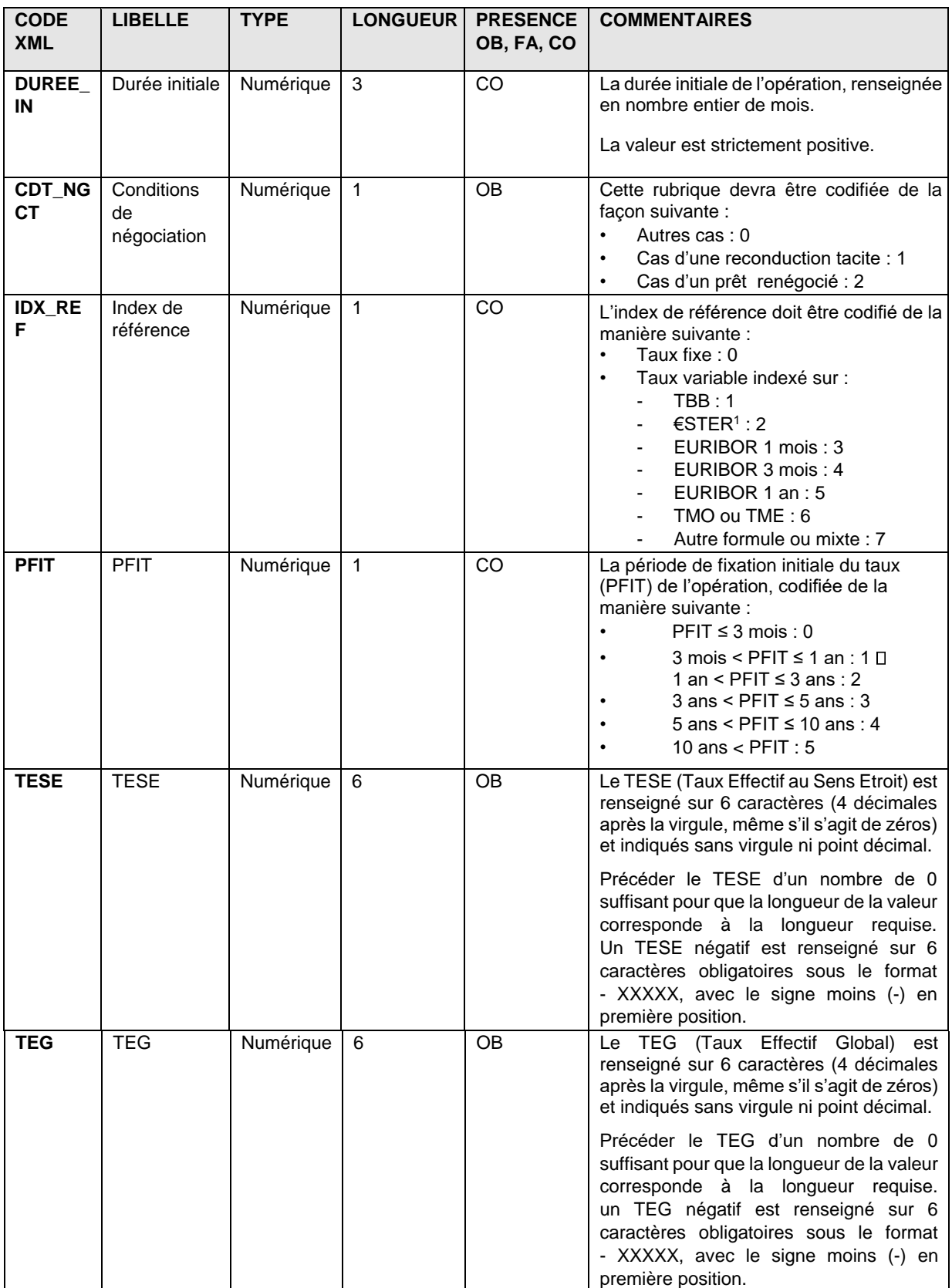

<sup>1</sup> À compter de janvier 2022, l'€STER remplace l'EONIA, il conviendra donc d'utiliser le code 2 pour les taux variables indexés sur l'€STER.

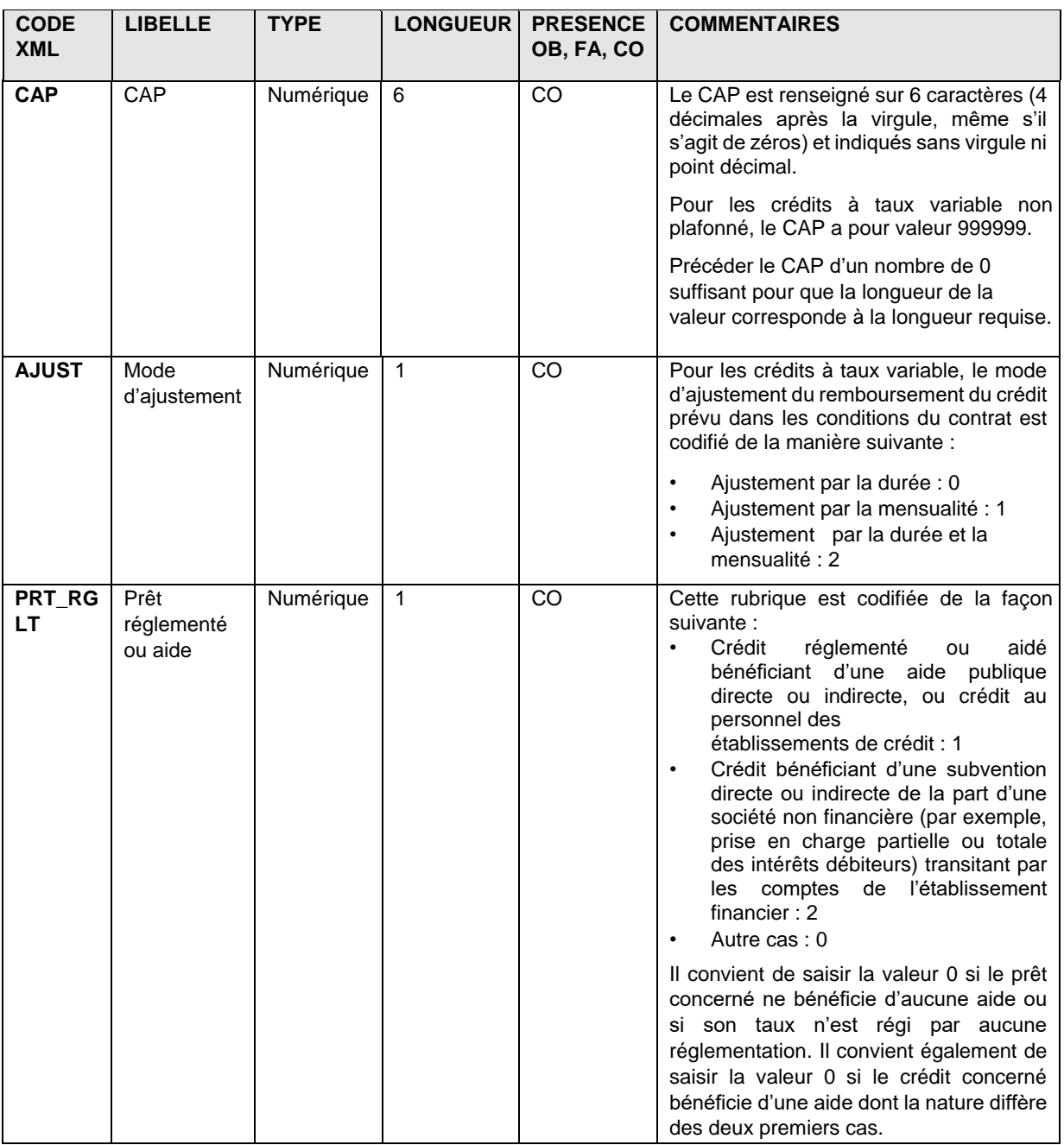

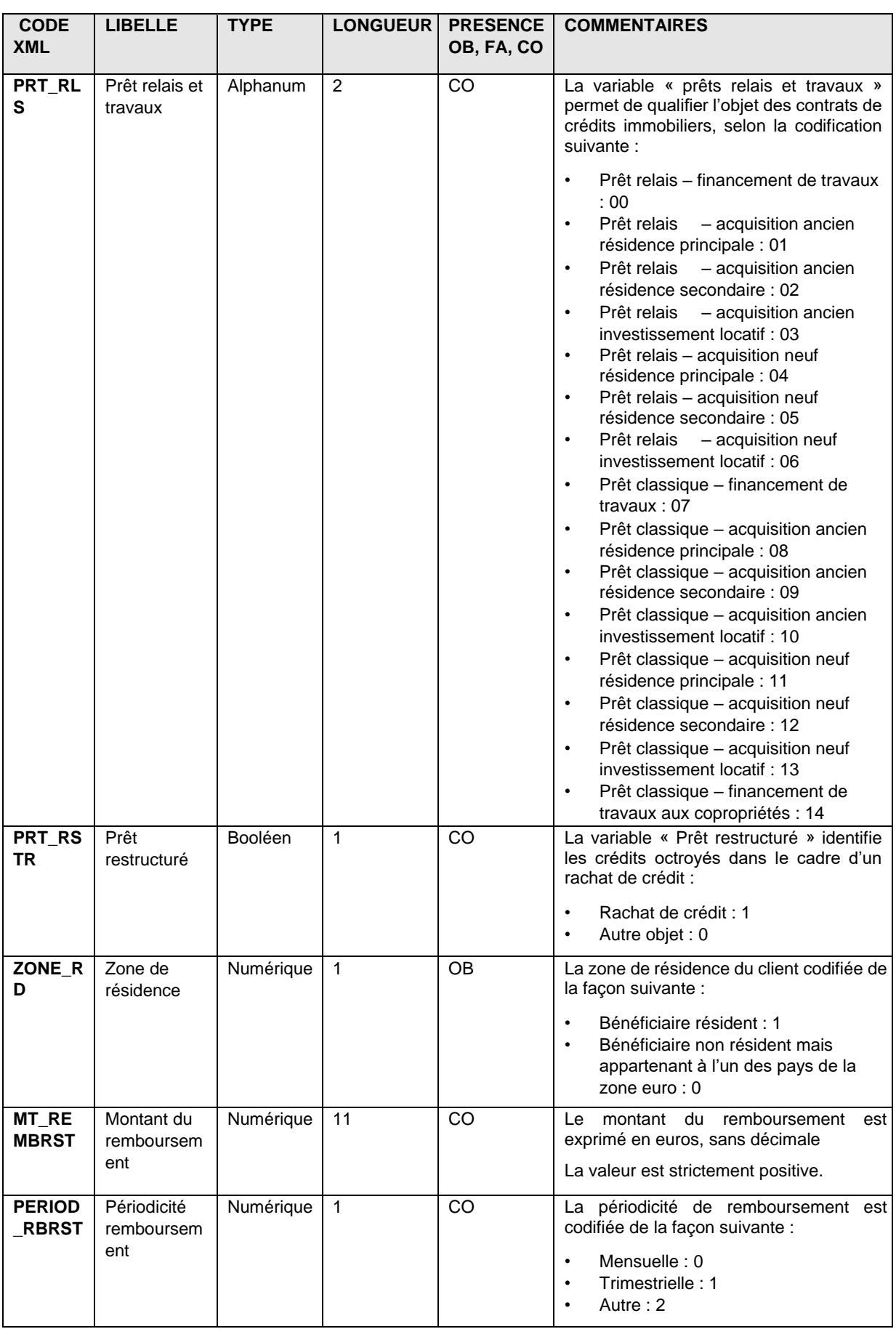

| <b>CODE</b><br><b>XML</b> | <b>LIBELLE</b>    | <b>TYPE</b> | <b>LONGUEUR</b> | <b>PRESENCE</b><br>OB, FA, CO | <b>COMMENTAIRES</b>                                                                                                    |
|---------------------------|-------------------|-------------|-----------------|-------------------------------|----------------------------------------------------------------------------------------------------|
| <b>SURETE</b>             | Type de<br>sûreté | Numérique   | 1               | <b>OB</b>                     | Le type de sûreté garantissant<br>éventuellement le contrat de crédit :<br>Crédits garantis par des sûretés<br>immobilières : 1<br>Crédits garantis par des sûretés<br>autres qu'immobilières : 2<br>Crédits garantis par des sûretés<br>٠<br>immobilières et autres<br>qu'immobilières : 3<br>Crédits non garantis : 0 |
| <b>REVEN</b><br>U ANN     | Revenu<br>annuel  | Numérique   | 10              | CO                            | Le montant du revenu du ménage, sous<br>forme annualisée, utilisé dans le cadre du<br>dossier d'octroi de crédit, est exprimé en<br>euros, sans décimale.<br>La valeur est strictement positive.                                                                                                    |

*6.5.2.2. Description des champs du formulaire « MCO2 » : opérations avec les sociétés non financières* 

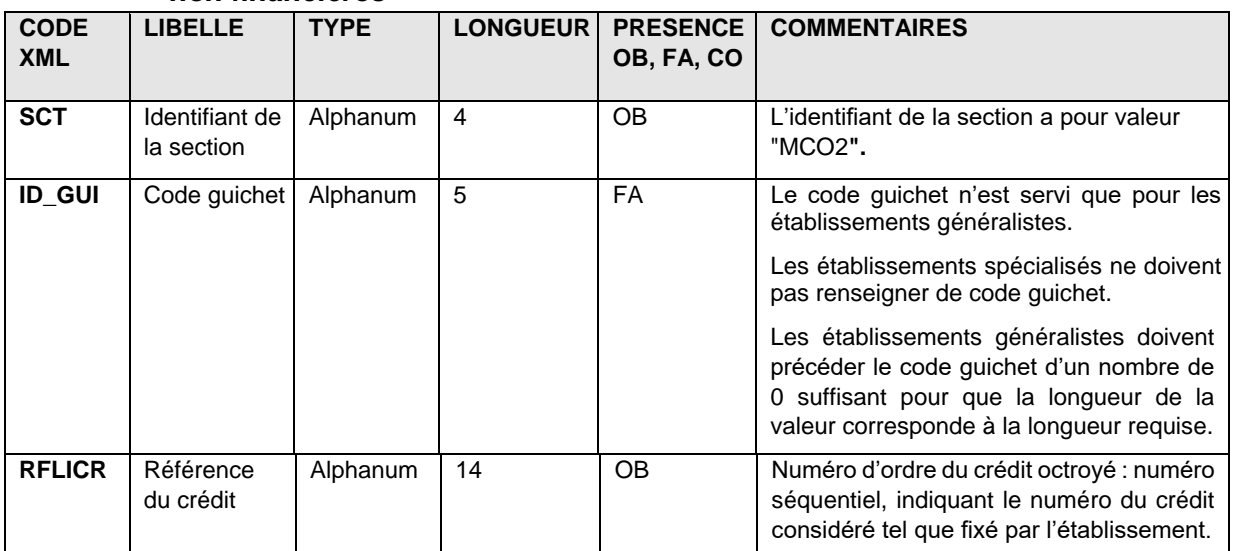

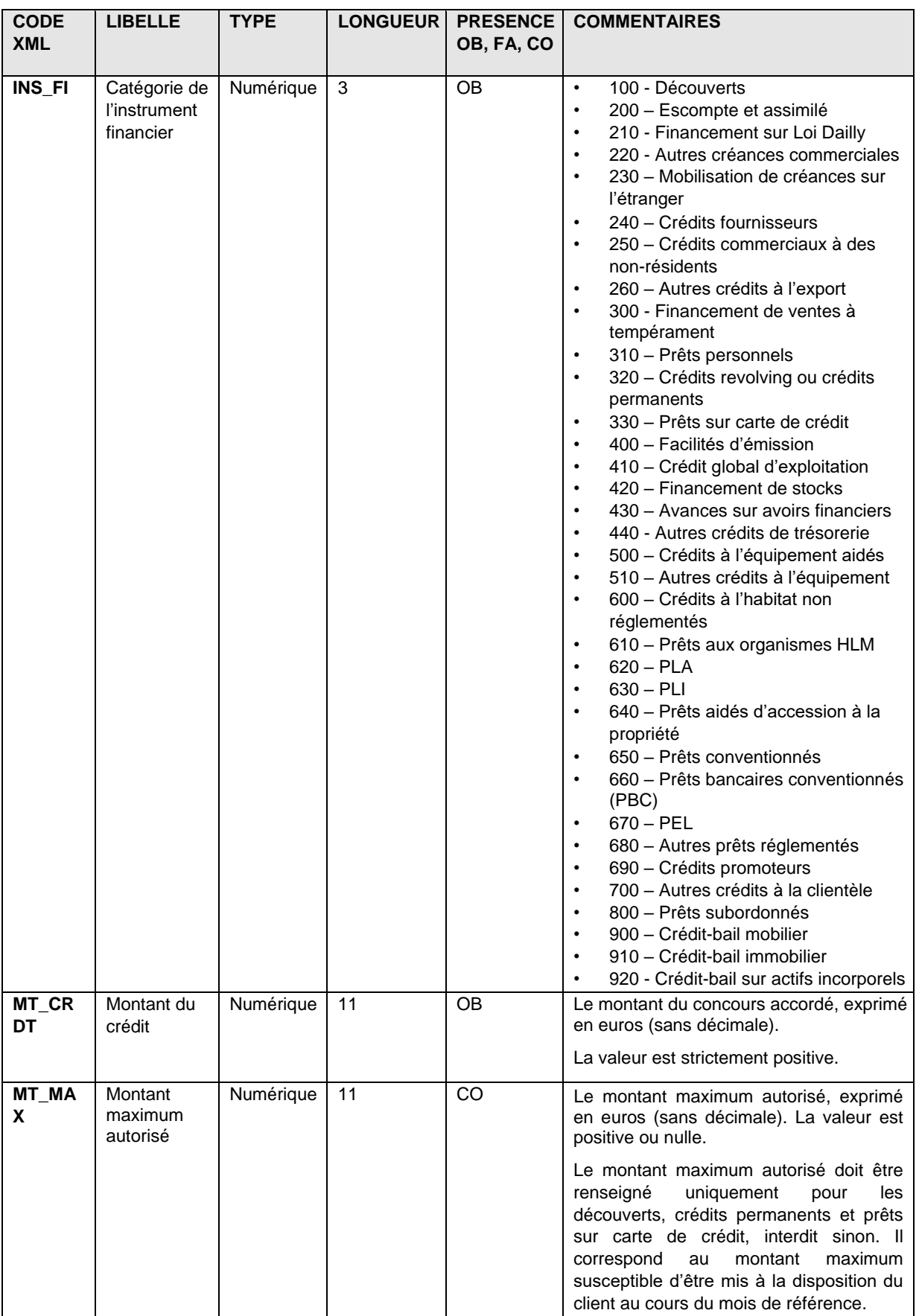

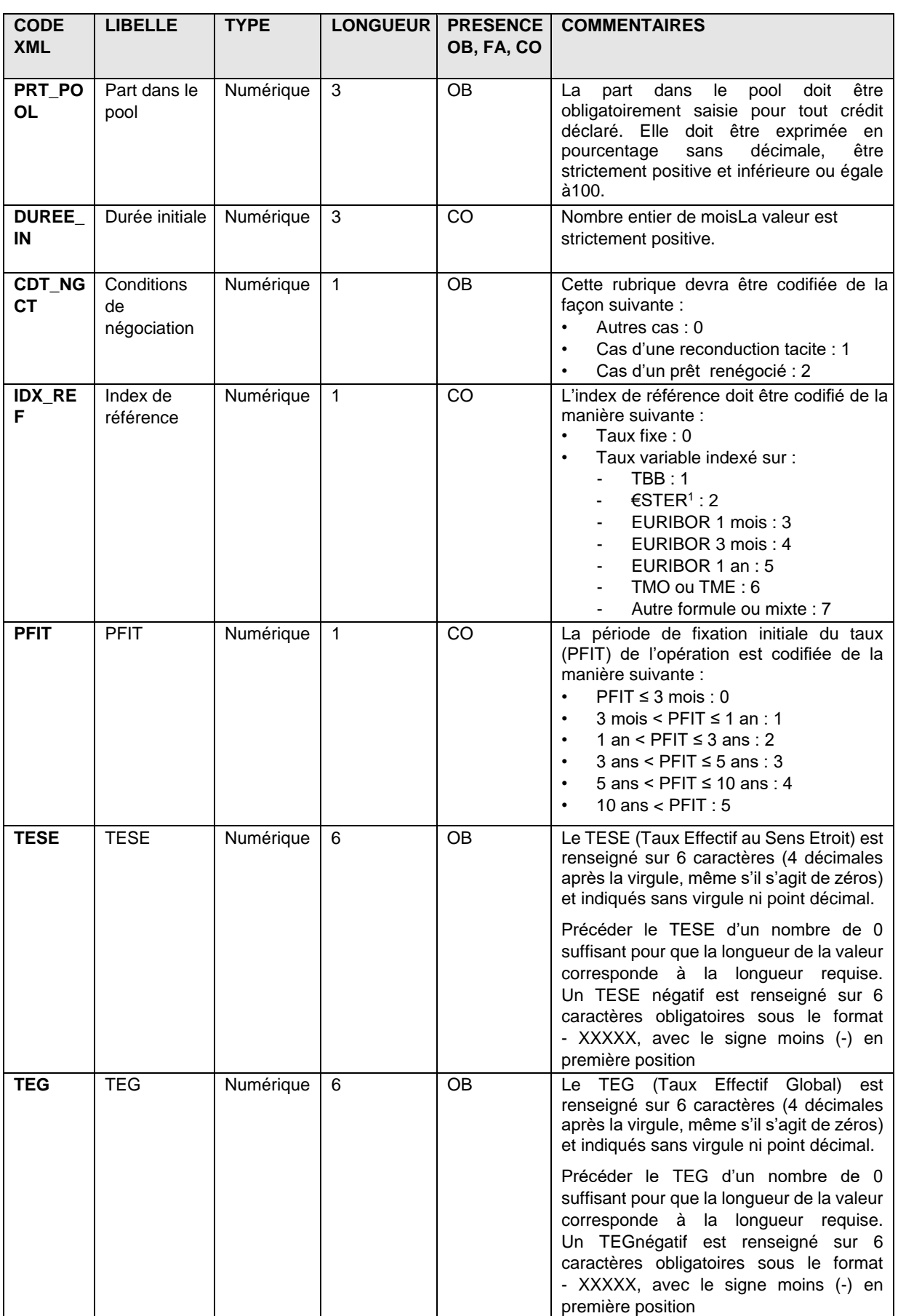

<sup>1</sup> À compter de janvier 2022, l'€STER remplace l'EONIA, il conviendra donc d'utiliser le code 2 pour les taux variables indexés sur l'€STER.

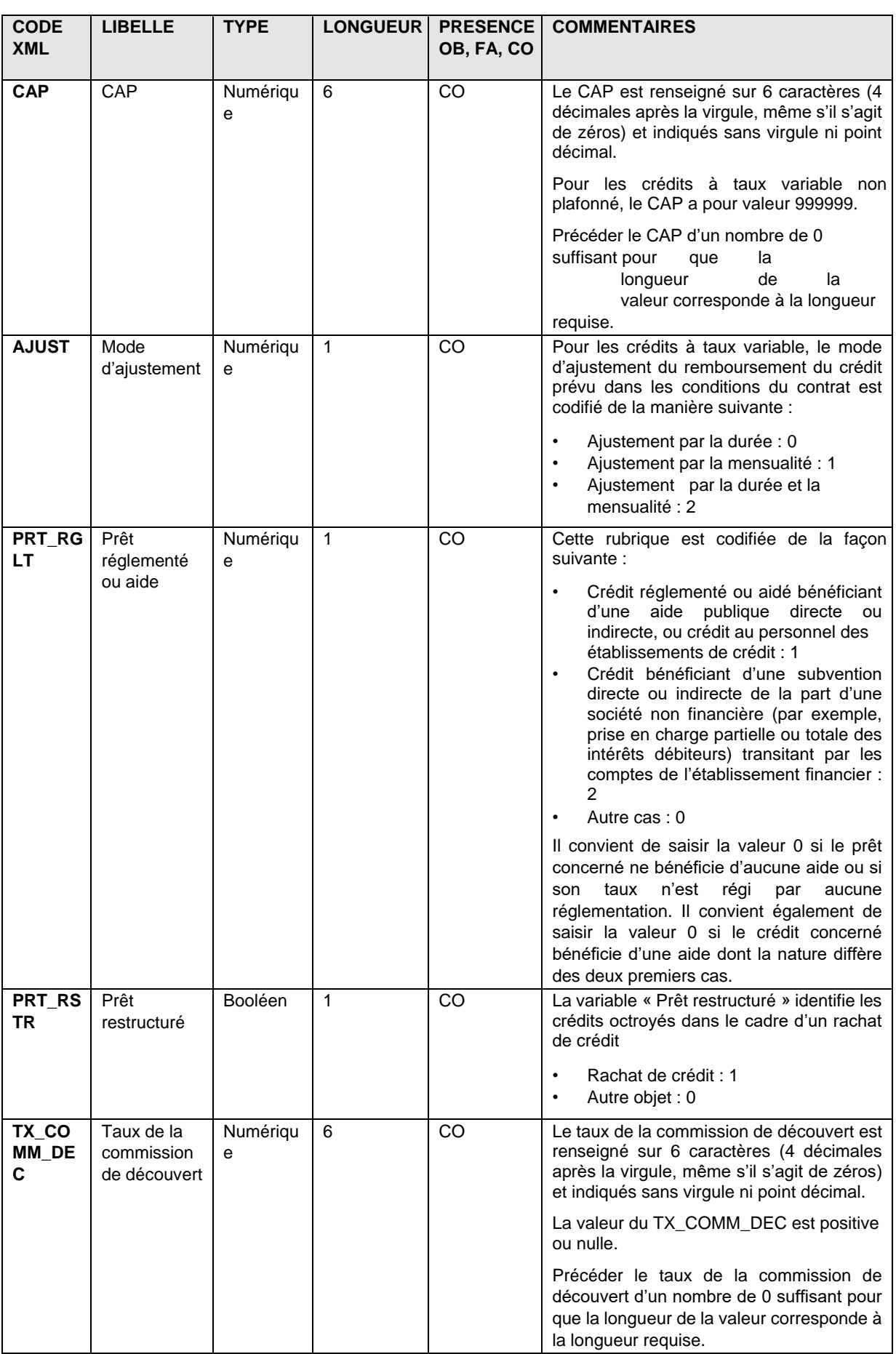

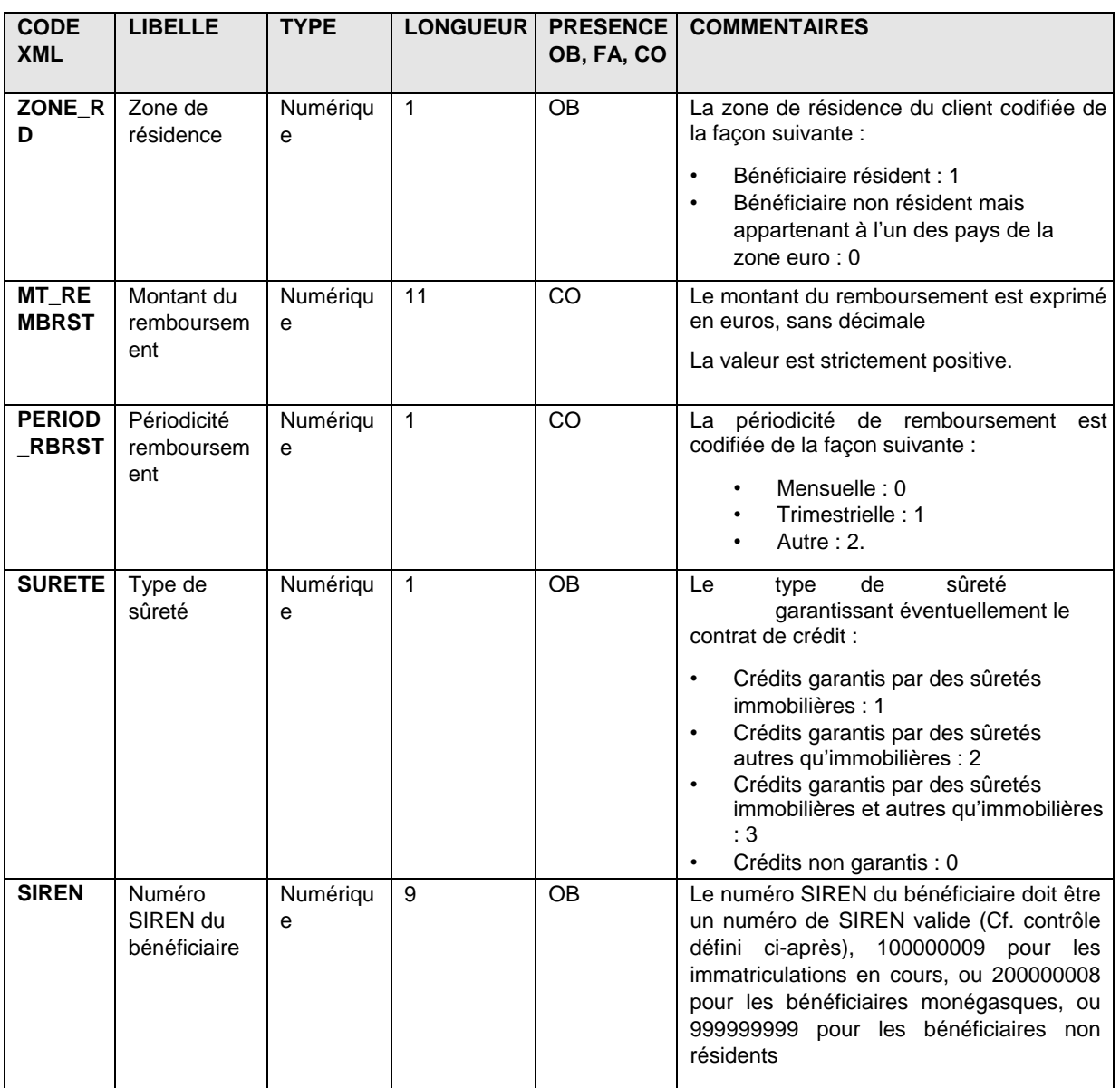

### *6.5.2.3. Description des champs du formulaire « MCO3 » : opérations avec les entrepreneurs individuels*

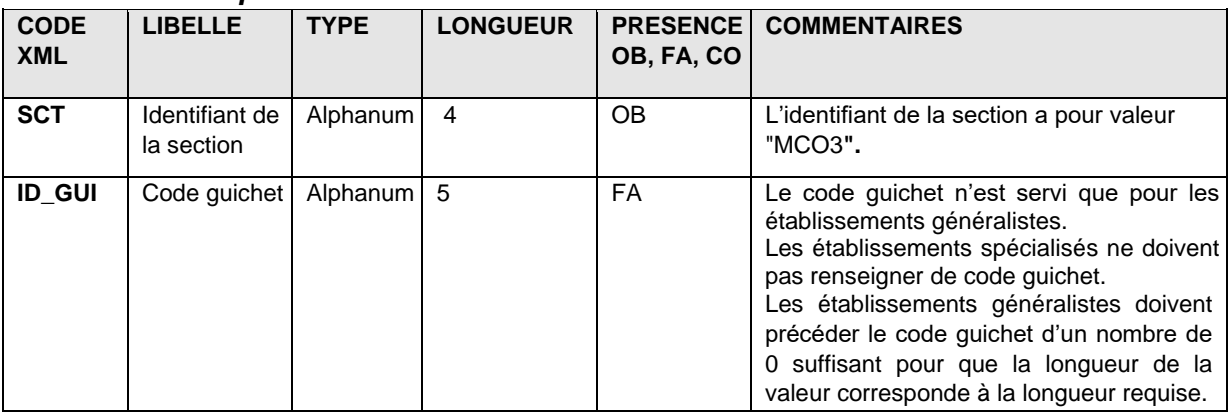

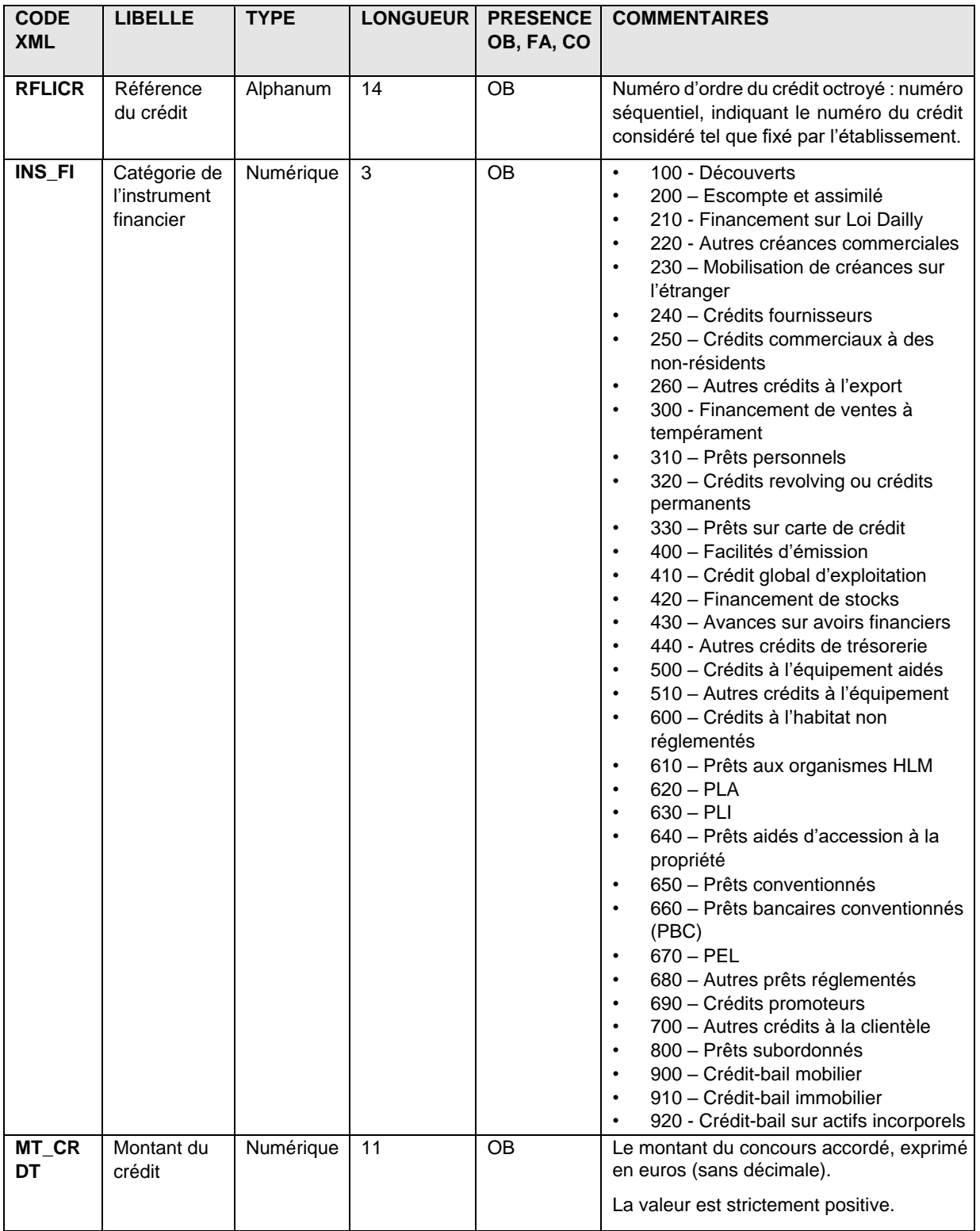

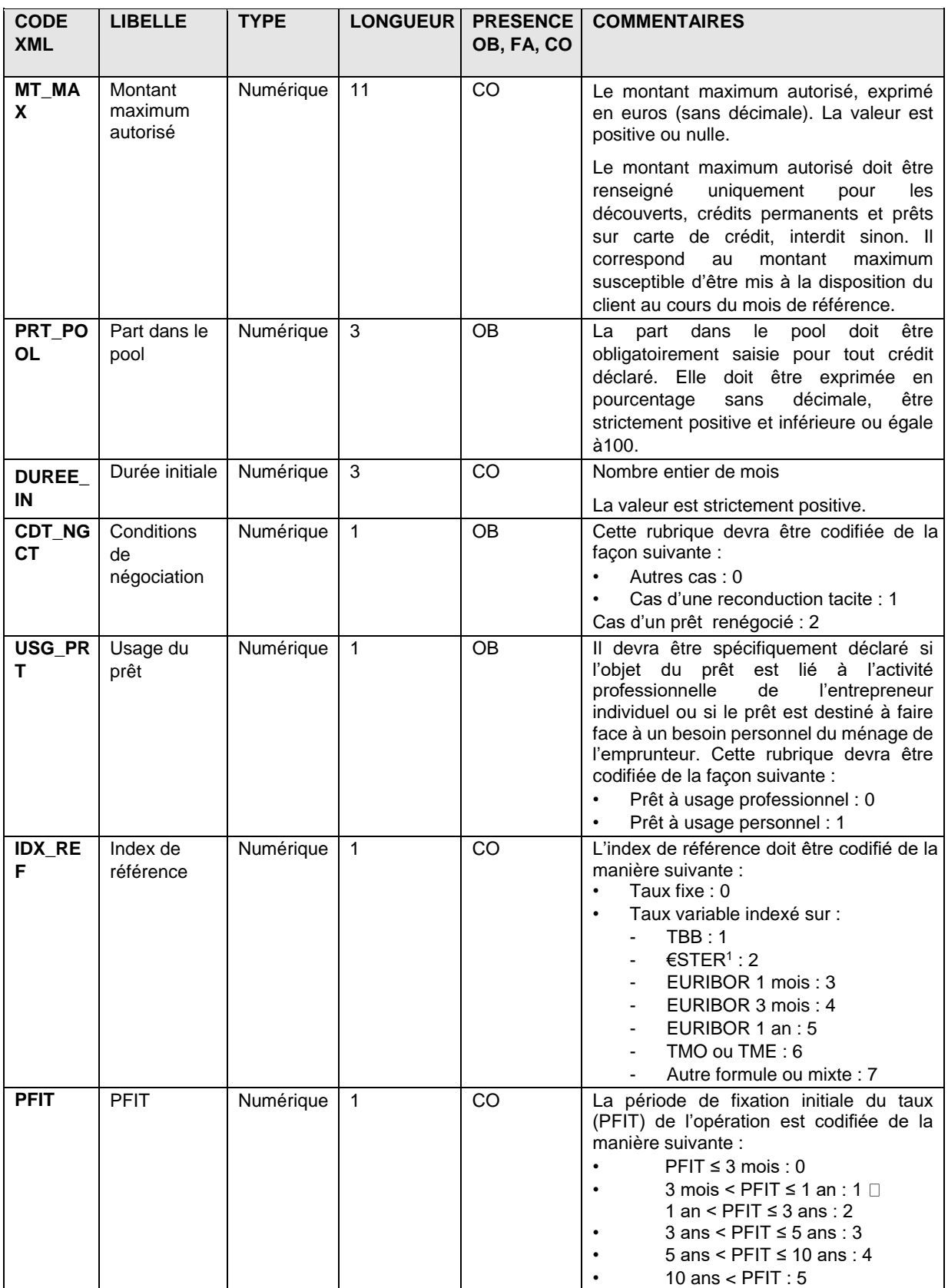

<sup>1</sup> À compter de janvier 2022, l'€STER remplace l'EONIA, il conviendra donc d'utiliser le code 2 pour les taux variables indexés sur l'€STER.

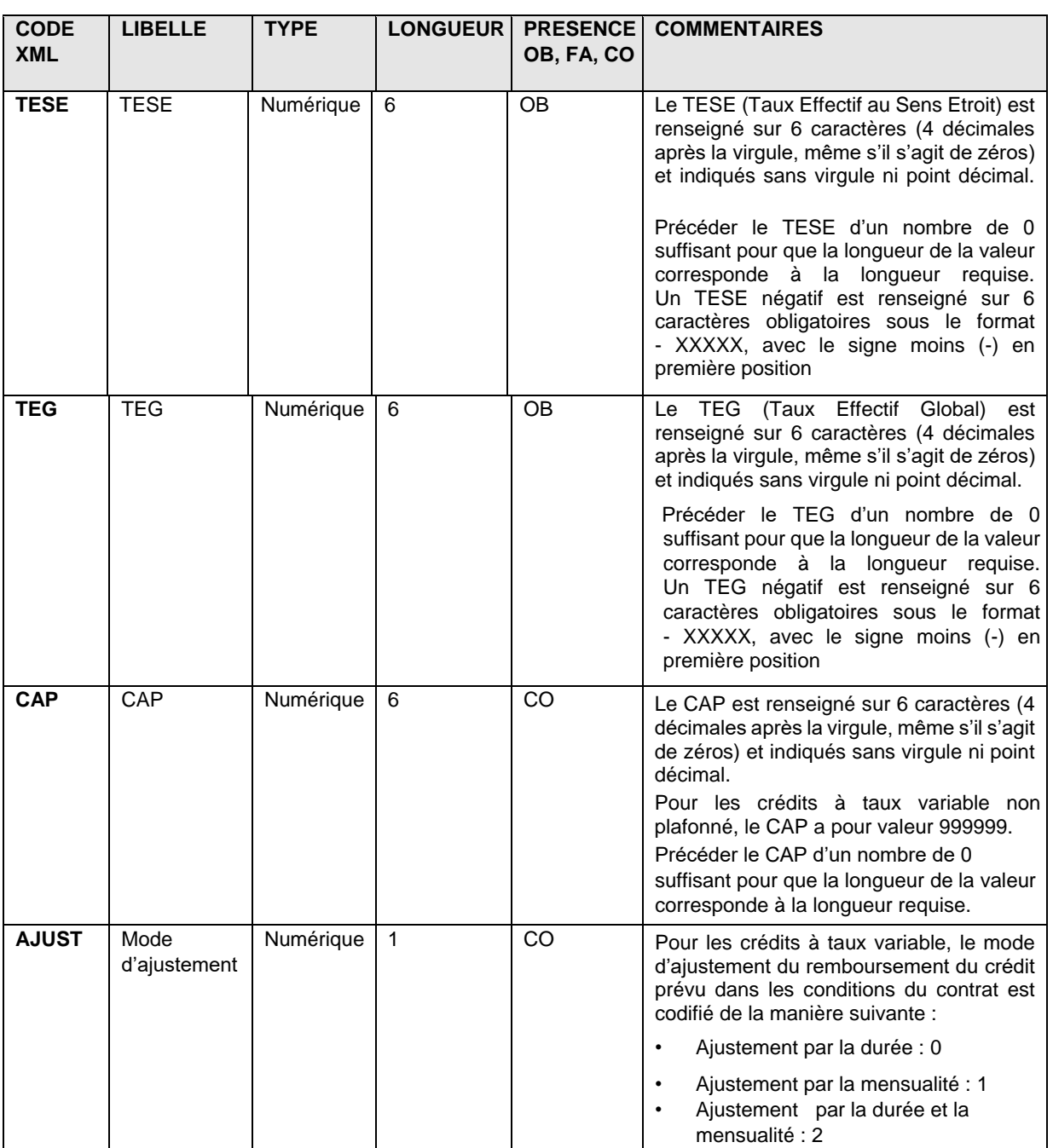

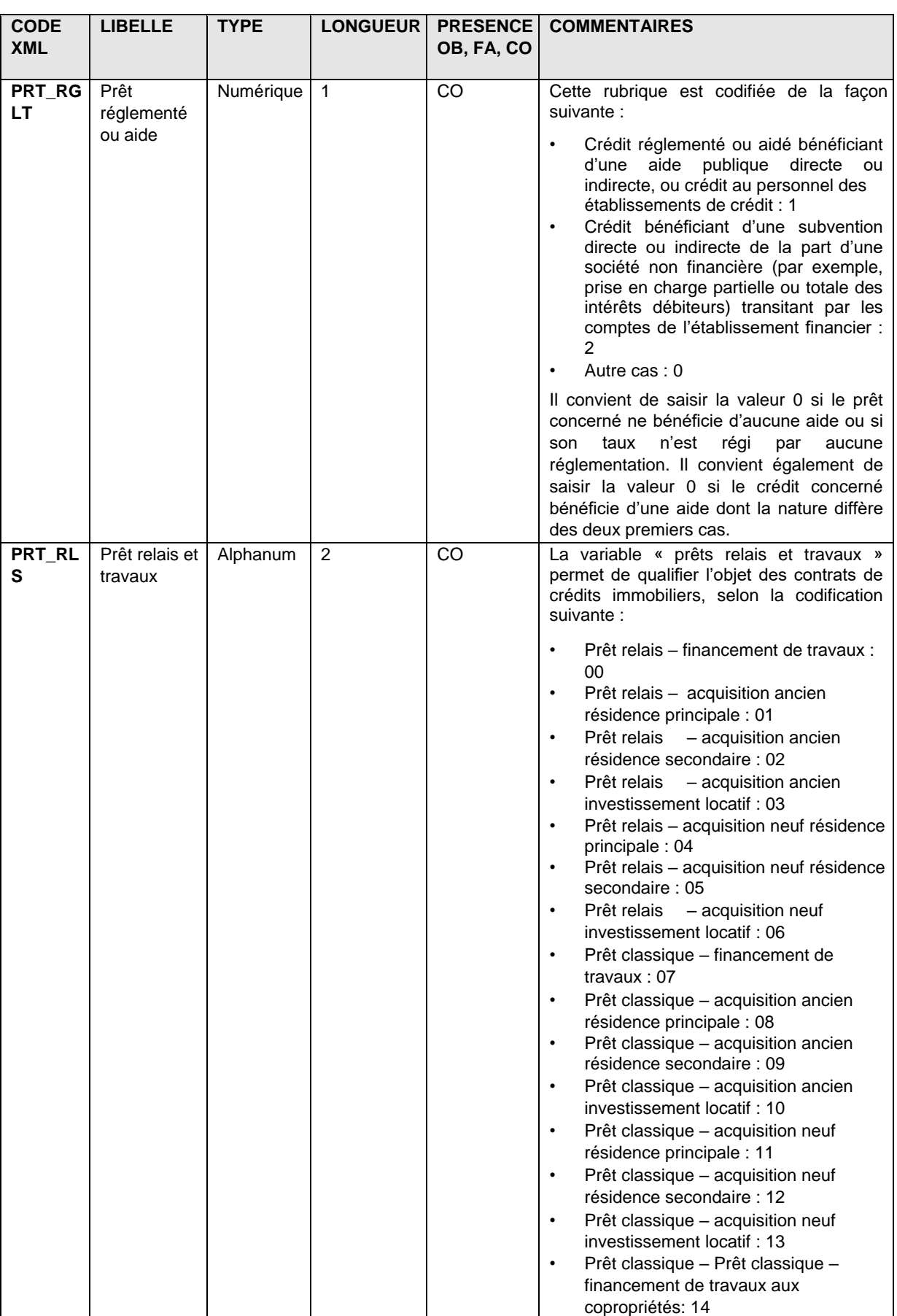

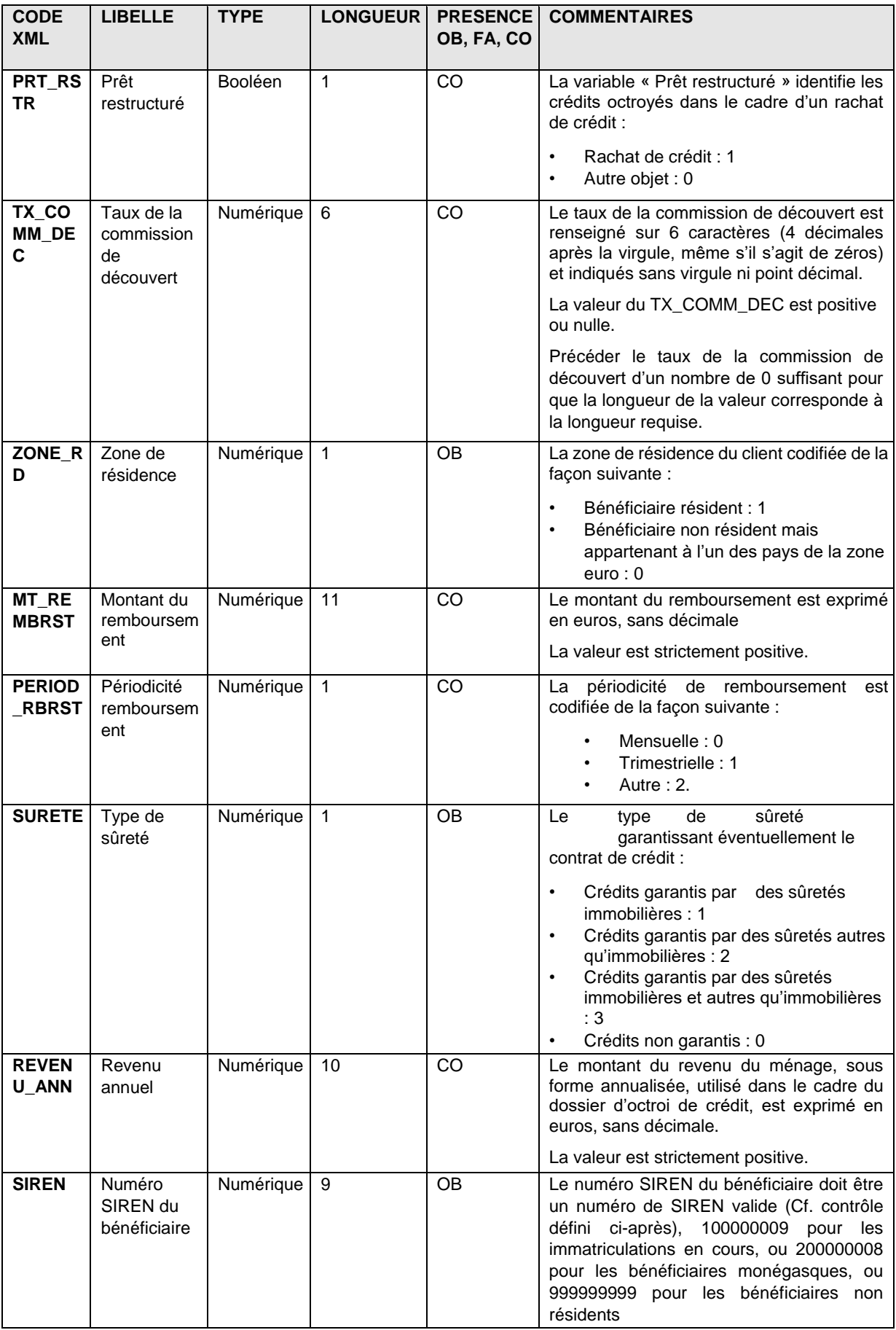

### *6.5.2.4. Description des champs du formulaire « MCO4 » : opérations avec les institutions sans but lucratif au service des ménages*

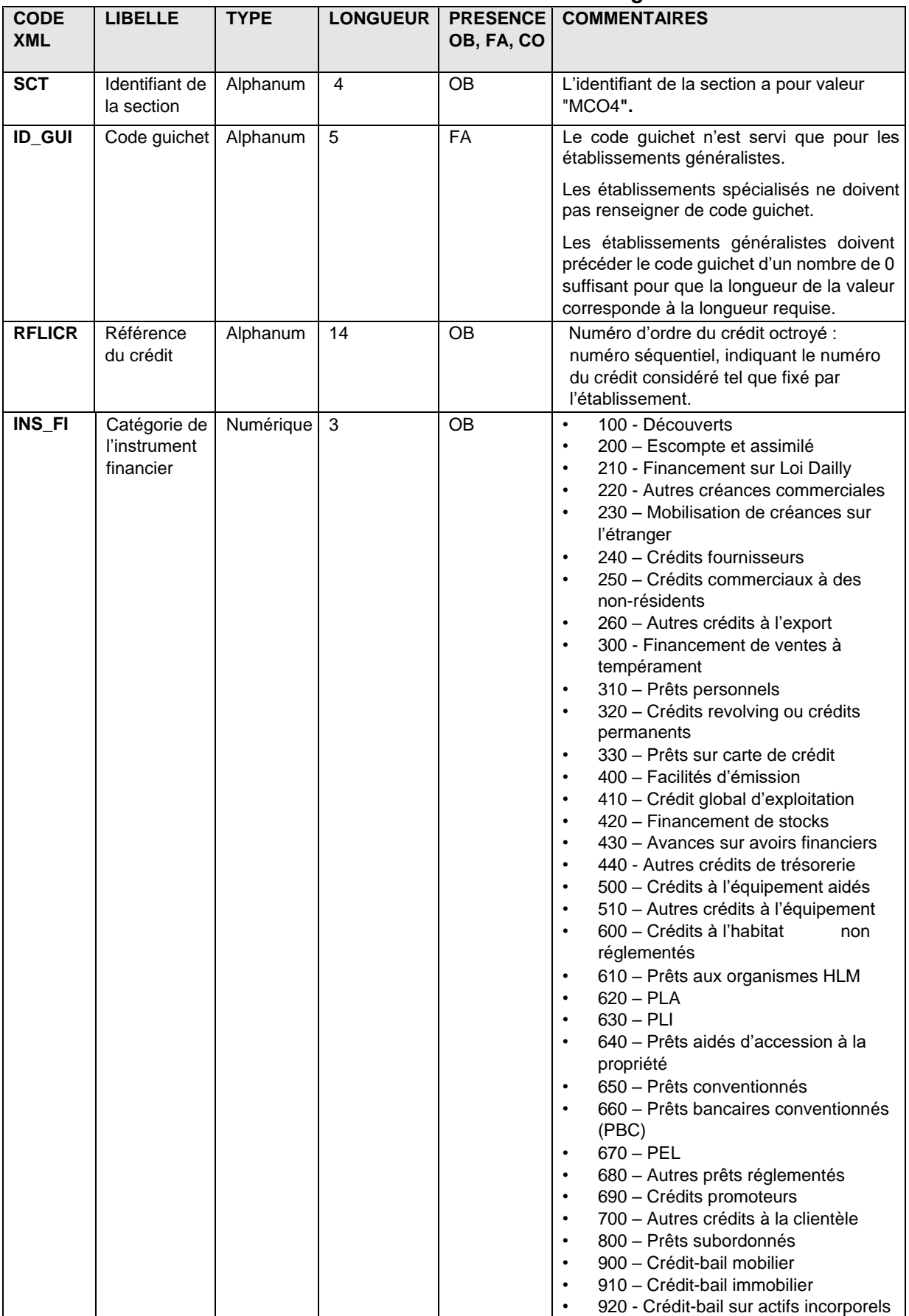

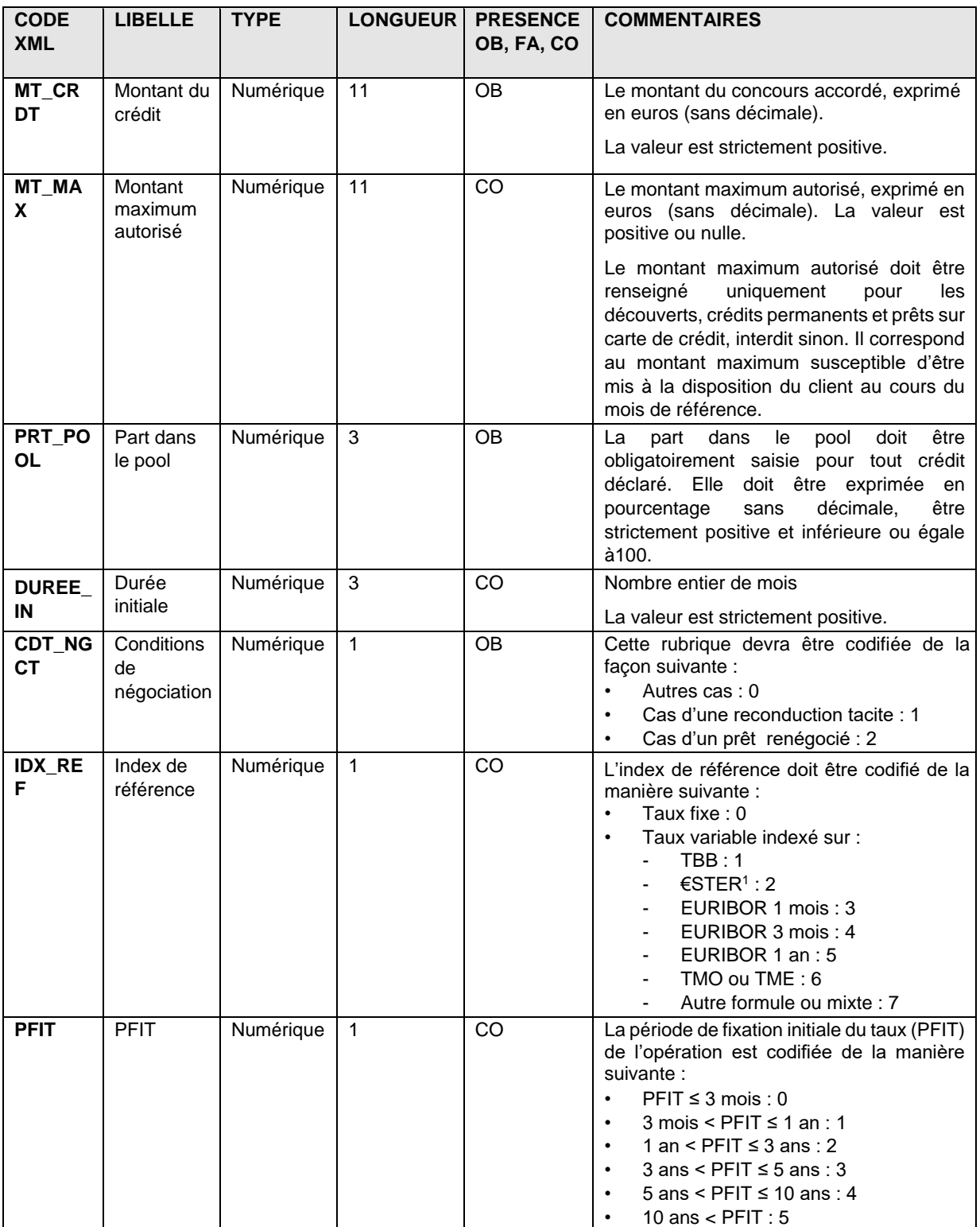

<sup>1</sup> À compter de janvier 2022, l'€STER remplace l'EONIA, il conviendra donc d'utiliser le code 2 pour les taux variables indexés sur l'€STER.

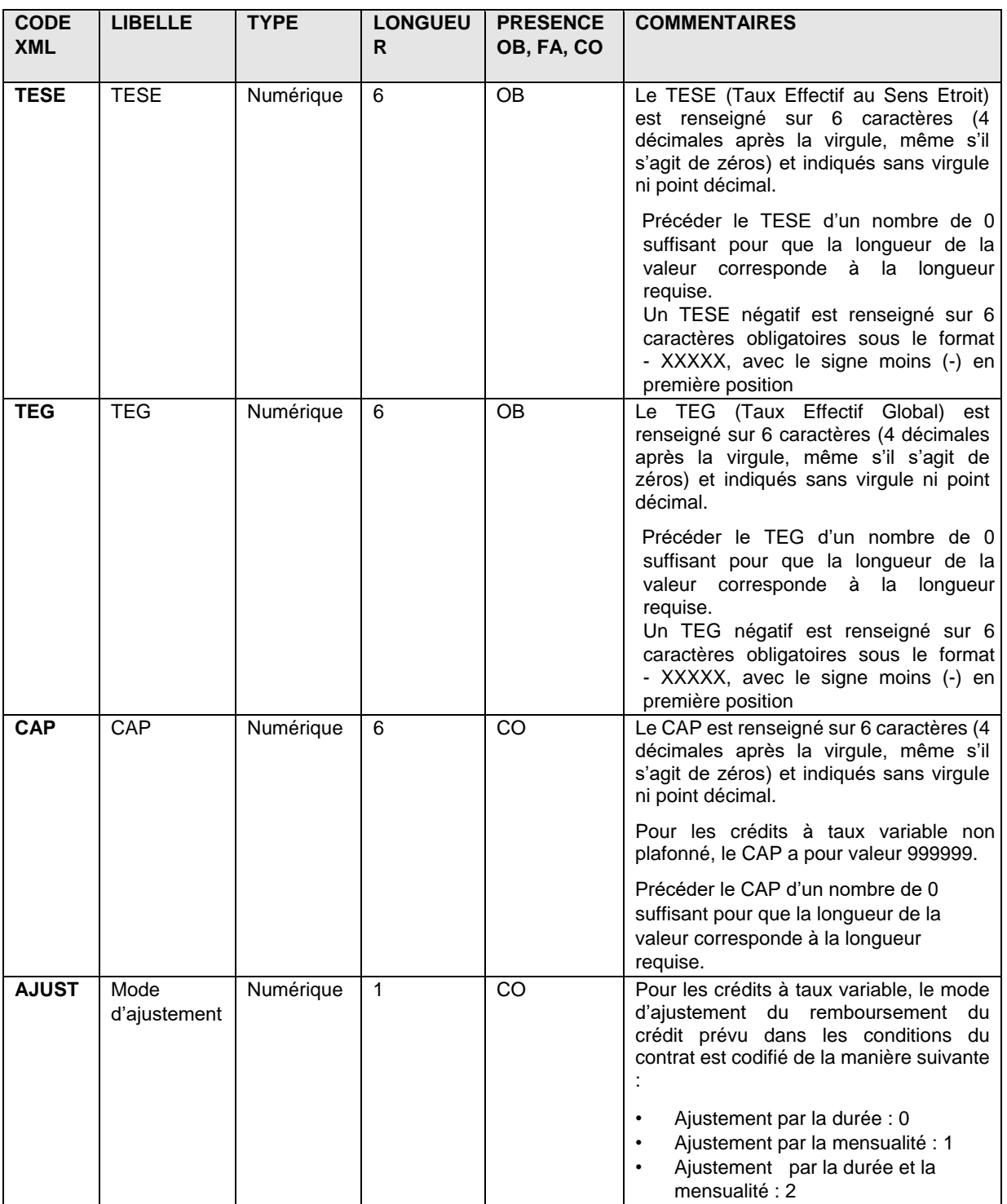

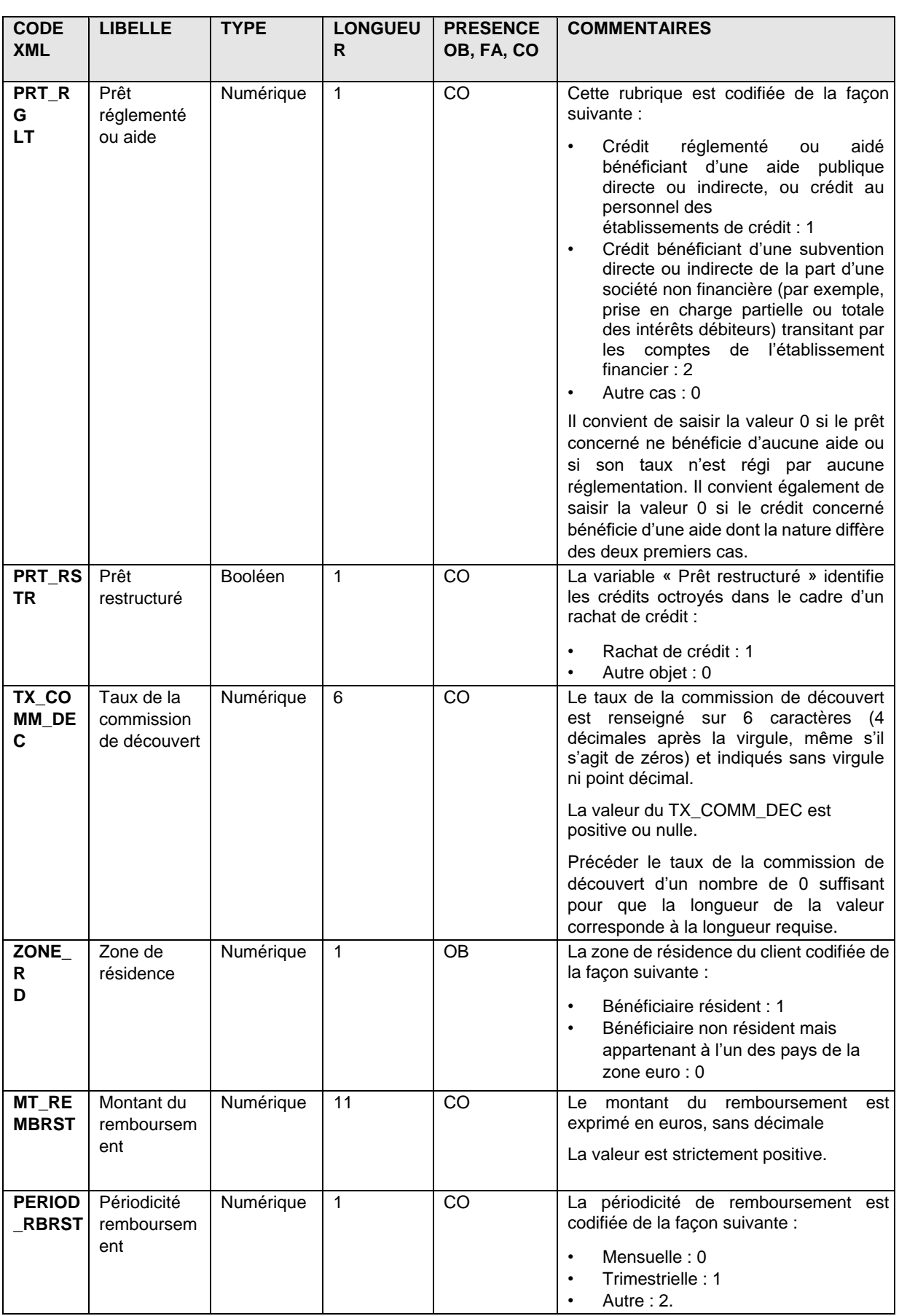

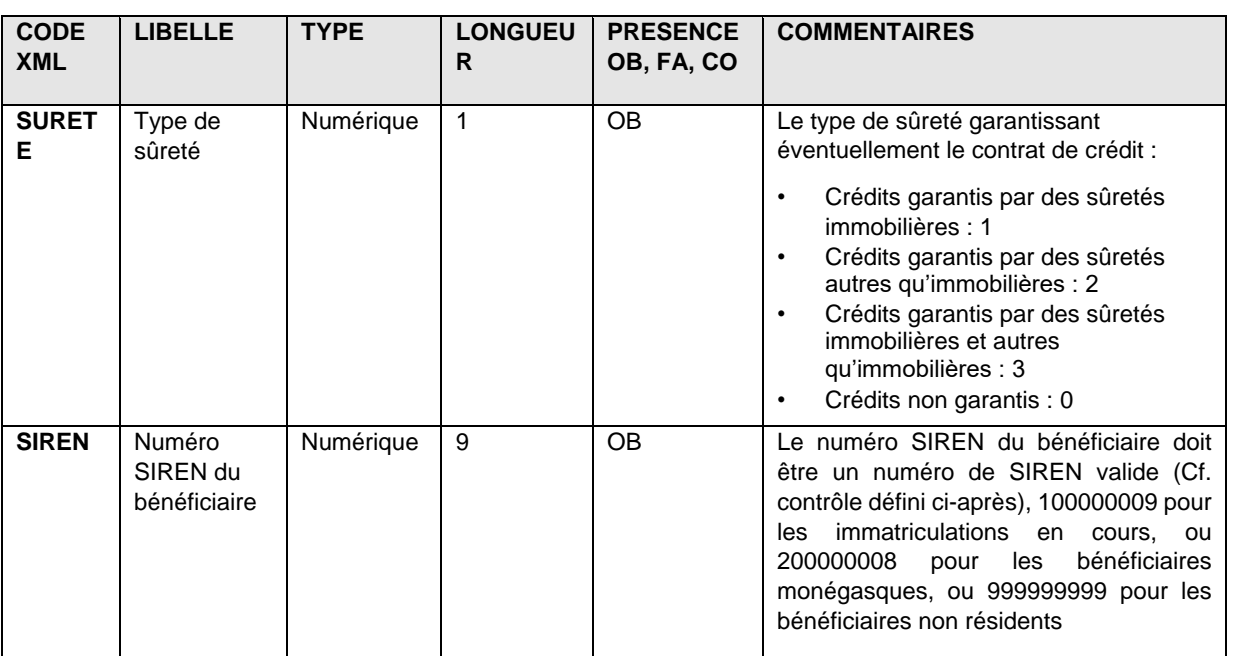

### *6.5.2.5. Description des champs du formulaire « MCO5 » : opérations avec les administrations publiques locales*

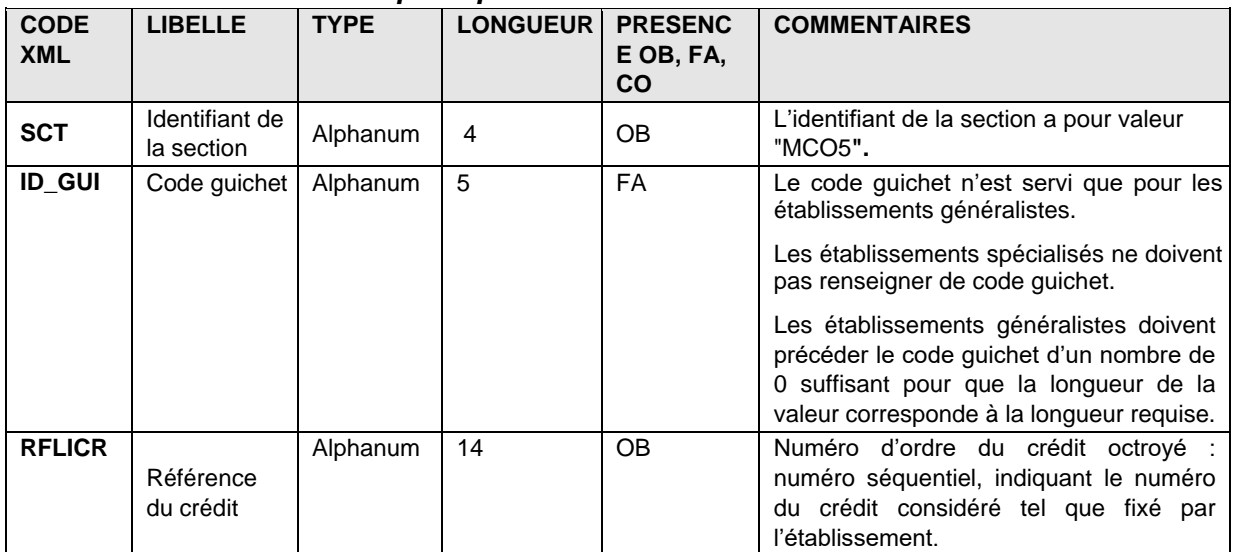

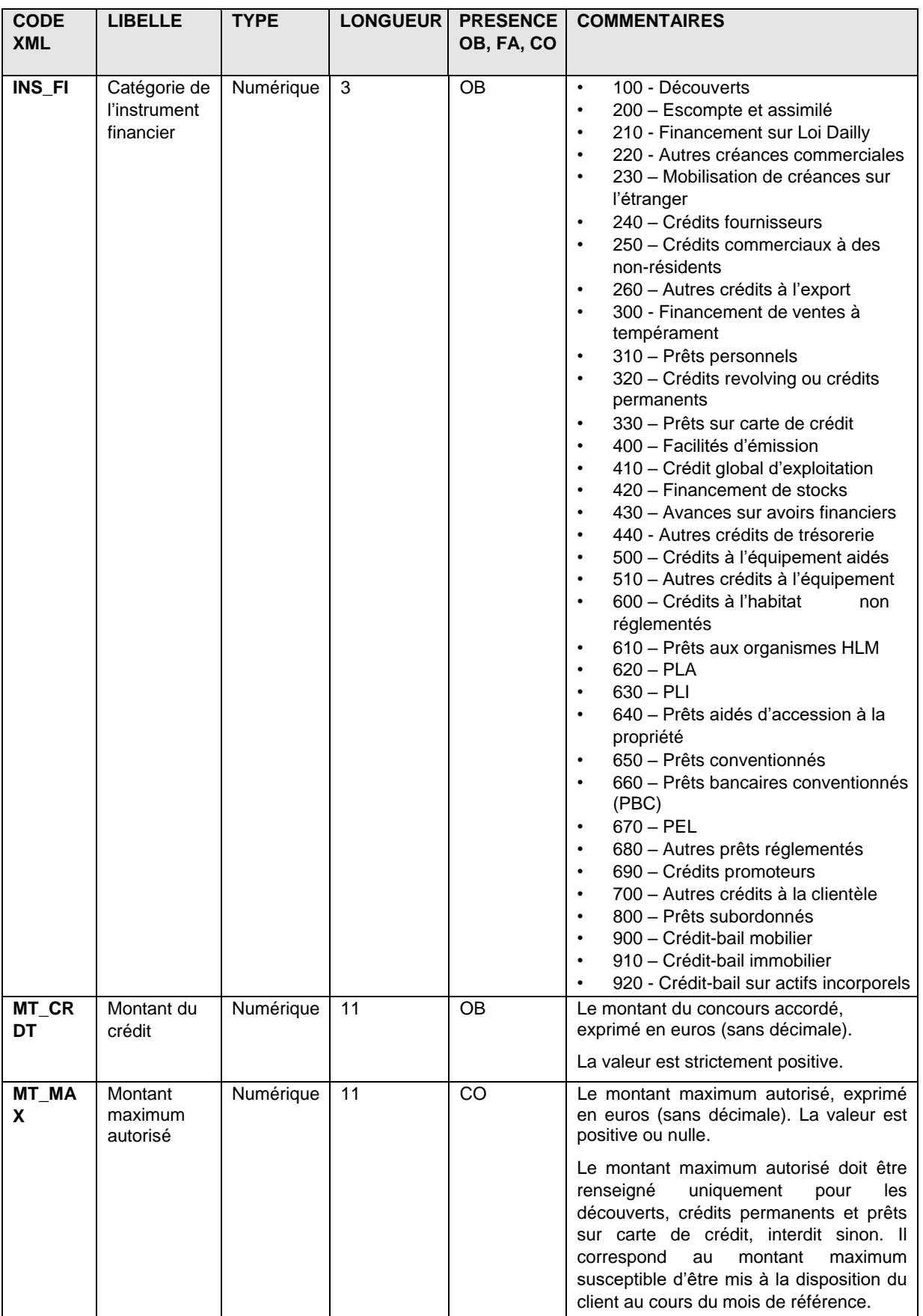

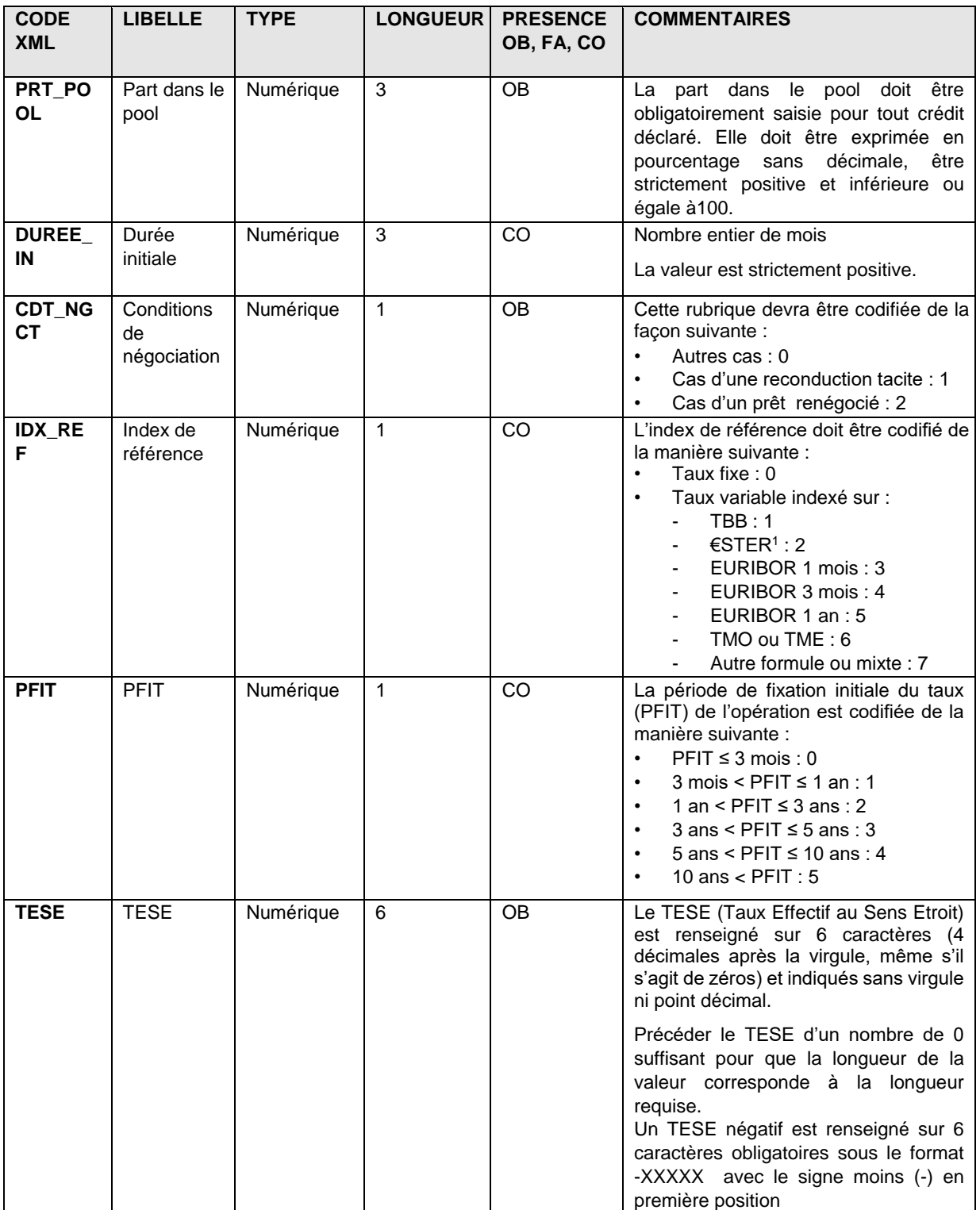

<sup>1</sup> À compter de janvier 2022, l'€STER remplace l'EONIA, il conviendra donc d'utiliser le code 2 pour les taux variables indexés sur l'€STER.

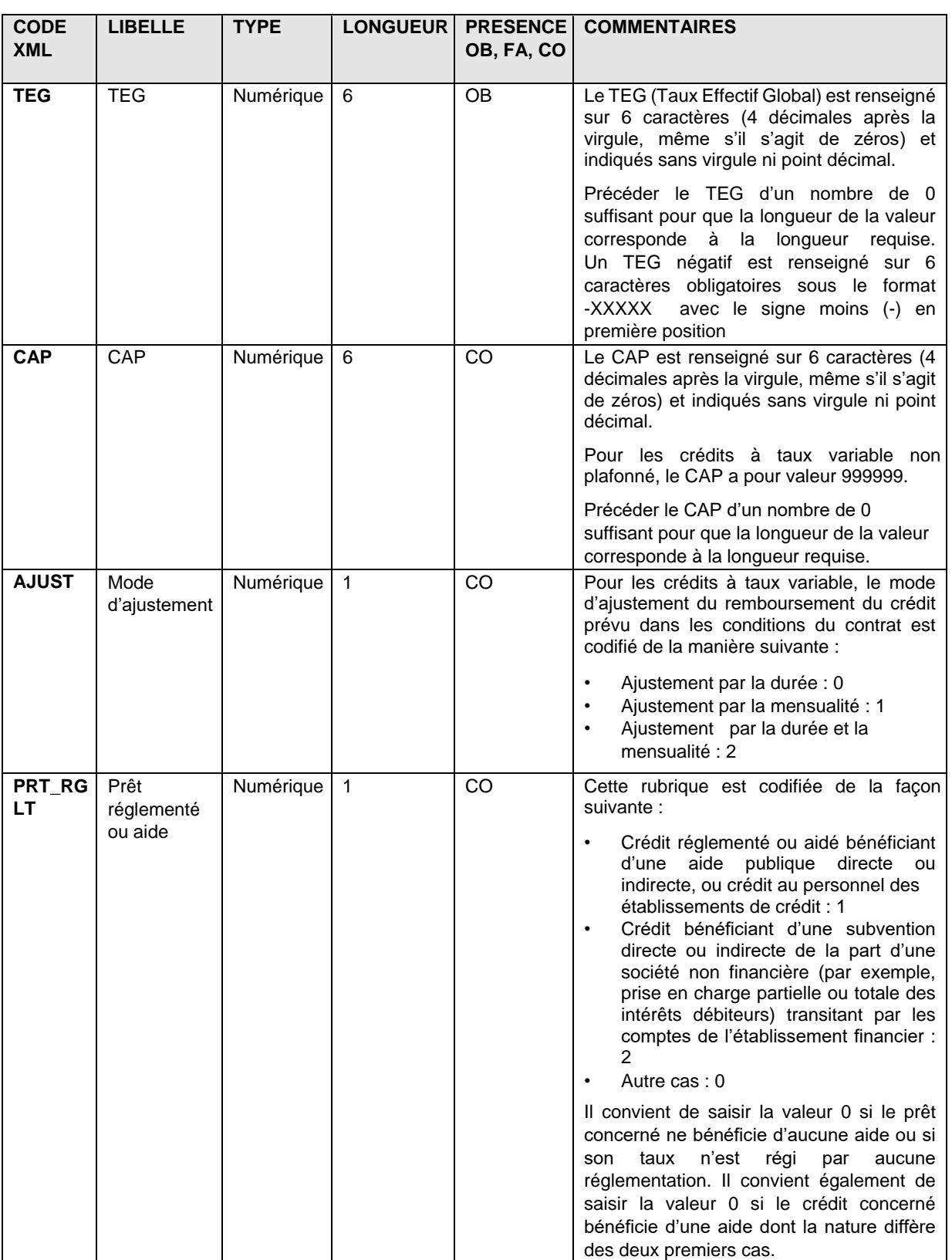

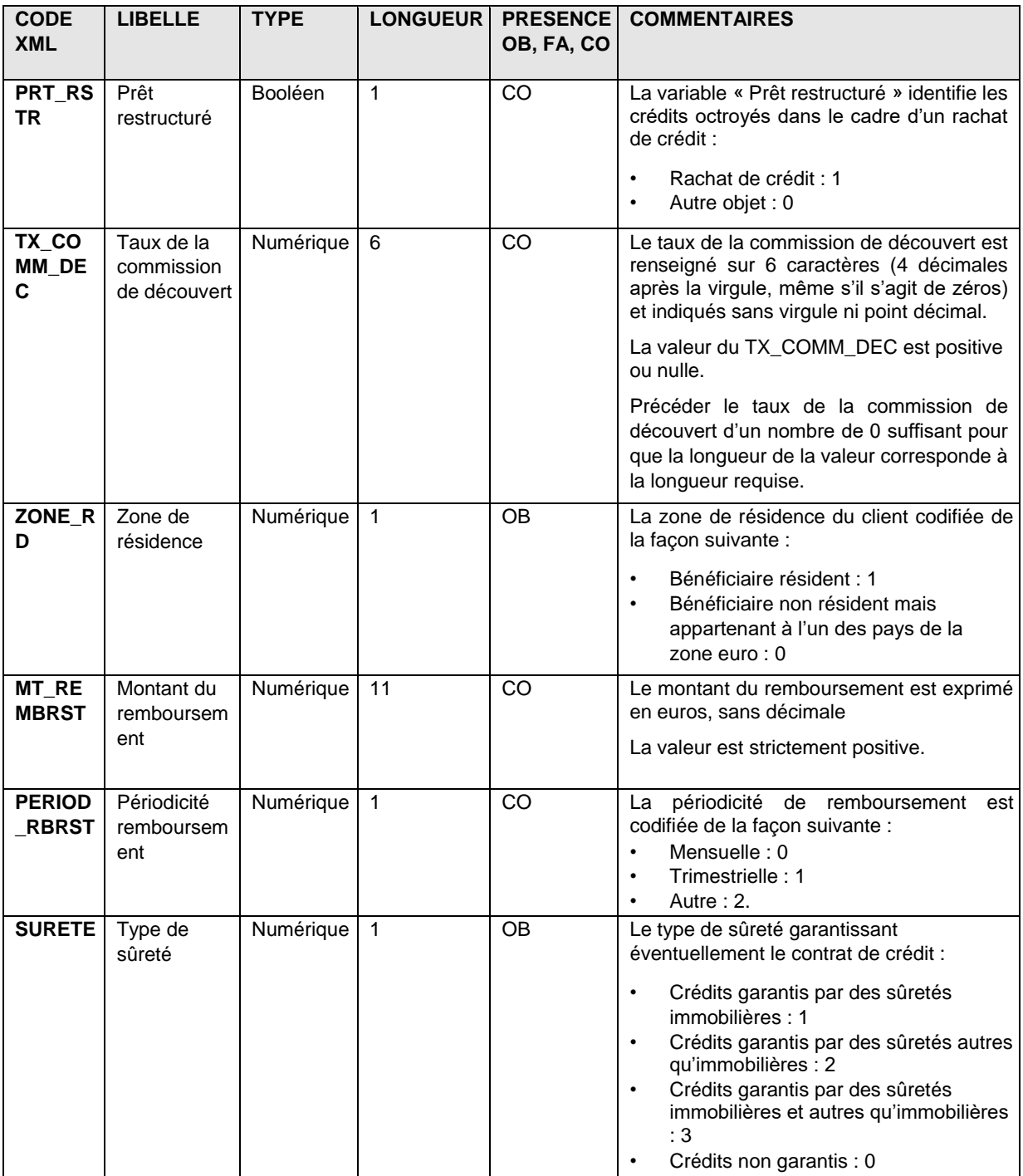

# **6.5.3. Remise d'état néant**

OneGate permet la remise d'états néants pour les établissements n'ayant pas de données à déclarer pour un formulaire donné. Le format à utiliser dans le fichier XML est le suivant, ex :

```
<?xml version="1.0" encoding="UTF-8" standalone="yes"?> 
<DeclarationReport xmlns="http://www.onegate.eu/2010-01-01"> 
      <Administration creationTime="2010-03-26T09:29:25.154+01:00"> 
              <From declarerType="CIB">12345</From> 
             <To>BDF</To> 
             <Domain>MCO</Domain> 
             <Response> 
                    <Email>mail@mailfff.com</Email> 
                    <Language>FR</Language> 
             </Response> 
      </Administration> 
      <Report date="2010-12" code="MCO"> 
             <Data action="nihil" form="MCO2"/> 
      </Report> 
</DeclarationReport>
```
# **6.5.4. Contrôles effectués**

Les contrôles effectués sont :

- d'une part les contrôles de présence et de format tels que décrits ci-dessus ;
- d'autre part les contrôles liés à la présence conditionnelle et des contrôles plus spécifiques tels que décrits ci-dessous.

### *6.5.4.1. Format des taux*

Pour rappel, quelque soit le formulaire concerné, les taux doivent être servis sur 6 caractères avec 4 décimales (TESE, TEG, CAP, taux de la commission de découvert), même s'il s'agit de zéros et indiqués sans virgule ou point décimal. Il faudra aussi précéder le taux d'un nombre de 0 suffisant pour que la longueur de la valeur corresponde à la longueur requise. Un TEG négatif est renseigné sur 6 caractères obligatoires sous le format -XXXXX avec le signe moins (-) en première position

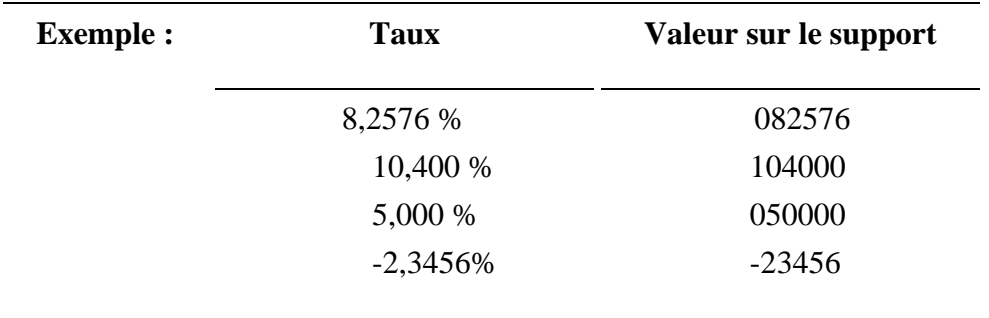

### *6.5.4.2. Contrôles de présence conditionnelle*

Les contrôles décrits ci-dessous sont valables quelque soit le formulaire concerné.

### Montant maximum autorisé (MT\_MAX)

Le montant maximum autorisé est :

- obligatoire pour les découverts, crédits permanents et prêts sur carte de crédit, c'est-à-dire si l'instrument financier a pour valeur 100, 320 ou 330 ;
- interdit dans les autres cas.

#### Durée initiale (DUREE\_IN)

La durée initiale est :

- interdite pour les découverts, crédits permanents et prêts sur carte de crédit, c'est-à-dire si l'instrument financier a pour valeur 100, 320 ou 330 ;
- obligatoire dans les autres cas.

### CAP (CAP)

Le taux d'intérêt maximum est :

- obligatoire si l'index de référence est différent de 0 et que l'instrument financier a une valeur autre que 100, 320 ou 330 ;
- interdit sinon.

### Mode d'ajustement (AJUST)

Le mode d'ajustement est :

- obligatoire si l'index de référence est différent de 0 et que l'instrument financier a une valeur autre que 100, 320 ou 330 ;
- interdit sinon.

#### Prêt relais et travaux (PRT\_RLS)

Le prêt relais et travaux est :

- obligatoire pour les crédits à l'habitat non réglementés, les prêts aux organismes HLM, les PLA, les PLI, les prêts aidés d'accession à la propriété, les prêts conventionnés, les prêts bancaires conventionnés (PBC), les PEL, les autres prêts réglementés et les crédits promoteurs, c'est-à-dire si l'instrument financier a pour valeur 600, 610, 620, 630, 640, 650, 660, 670, 680 ou 690 ;
- interdit pour les découverts, crédits permanents et prêts sur carte de crédit, c'est-à-dire si l'instrument financier a pour valeur 100, 320 ou 330 ;
- facultatif dans les autres cas.

Taux de la commission de découvert (TX\_COMM\_DEC)

Le taux de la commission de découvert est :

- obligatoire (éventuellement à zéro) si l'instrument financier a pour valeur 100;
- interdit sinon.

#### Montant du remboursement (MT\_REMBRST)

Le montant du remboursement est

• obligatoire si l'instrument financier a pour valeur 300, 310, 440, 500, 510, 600, 610, 620, 630, 640, 650, 660, 670, 680, 690, 700, 800, 900, 910, et 920 ;

• il est interdit dans les autres cas.

### Périodicité du remboursement (PERIOD\_RBRST)

La périodicité du remboursement est :

- obligatoire si l'instrument financier a pour valeur 300, 310, 440, 500, 510, 600, 610, 620, 630, 640, 650, 660, 670, 680, 690, 700, 800, 900, 910, et 920 ;
- interdit dans les autres cas.

### L'index de référence (IDX\_REF)

L'index de référence est :

- obligatoire lorsque l'instrument financier a une valeur autre que 100, 320 ou 330 ;
- facultatif dans les autres cas.

#### Période de fixation initiale du taux (PFIT)

La PFIT est :

- obligatoire lorsque l'instrument financier a une valeur autre que 100, 320 ou 330 ;
- facultatif dans les autres cas.

### Prêt réglementé ou aide (PRT\_RGLT)

Le prêt réglementé ou aide est :

- obligatoire lorsque l'instrument financier a une valeur autre que 100, 320 ou 330 ;
- facultatif dans les autres cas.

#### Prêt restructuré (PRT\_RSTR)

Le prêt restructuré est :

- obligatoire lorsque l'instrument financier a une valeur autre que 100, 320 ou 330 ;
- facultatif dans les autres cas.

#### Revenu annuel (REVENU\_ANN)

Le revenu annuel est :

- obligatoire lorsque l'instrument financier a une valeur autre que 100, 320 ou 330 ;
- facultatif dans les autres cas.

Ce contrôle est valable pour les formulaires MCO1 et MCO3.

# *6.5.4.3. Contrôles spécifiques*

Les contrôles décrits ci-dessous sont valables quelque soit le formulaire concerné.

### Unicité de la référence du crédit (RFLICR) (*Contrôle différé*)

La référence du crédit (RFLICR) doit être unique au sein d'un même fichier pour un même guichet et une même valeur de l'instrument financier (INS\_FI) sauf dans le cas suivant : INS\_FI est égal à 100,320 ou 330.

Pour INS\_FI = 100, 320 ou 330, une référence de crédit peut avoir plusieurs occurrences correspondant à un même guichet/instrument financier. Cela signifie que ces doublons (ou triplets etc.) sont nécessairement associé à une même valeur de INS\_FI et à un même code guichet.

Contrôle de cohérence entre la PFIT et la durée initiale du crédit

Lorsque la durée initiale du crédit est servie, elle ne peut être inférieure à la borne minimale de la tranche de la période de fixation initiale du taux (PFIT).

Contrôle de cohérence entre le TESE et le TEG Le TESE doit être inférieur ou égal au TEG.

Contrôle de cohérence entre le TEG et le taux de l'usure (*Contrôle différé*) Le TEG doit être inférieur ou égal au taux de l'usure lorsque celui-ci est applicable.

Contrôle de cohérence entre le TESE et le CAP Le TESE doit être inférieur ou égal au CAP.

Contrôle de cohérence entre le montant du revenu annuel (REVENU\_ANN) et le montant du remboursement annuel (MT\_REMBRST) (*Contrôle différé*)

Le montant du revenu annuel doit être supérieur au montant du remboursement annuel :

- si la périodicité du remboursement est mensuelle (PERIOD\_RBRST a pour valeur 0), le montant du revenu annuel doit être 12 fois supérieur au montant du remboursement  $(REVENU_ANN) = 12 * MT_REMBRST);$
- si la périodicité du remboursement est trimestrielle (PERIOD\_RBRST a pour valeur 1), le montant du revenu annuel doit être 4 fois supérieur au montant du remboursement (REVENU ANN  $>= 4 * MT$  REMBRST) ;
- si la périodicité du remboursement est autre (PERIOD\_RBRST a pour valeur 2), aucun contrôle n'est effectué.

Ce contrôle n'est effectué que pour les formulaires MCO1 et MCO3 et pour les instruments financiers autre que 100, 320 ou 330.

Contrôle de cohérence entre le montant du remboursement (MT\_REMBRST) et le montant initial emprunté (MT\_CRDT), le TEG, la durée initiale ((DUREE\_IN) et la périodicité de remboursement (PERIOD\_RBRST) (*Contrôle différé*)

Le montant du remboursement doit être cohérent avec le montant initial emprunté, le TEG du prêt, sa durée et la périodicité des remboursements. Cette cohérence est vérifiée à partir du calcul actuariel suivant, effectué uniquement si la périodicité du remboursement est 'mensuelle' ou 'trimestrielle' (PERIOD\_RBRST a pour valeur 0 ou 1) :

Soient :

- MT\_REMBRST le montant du remboursement ;
- MT\_CRDT le montant initial emprunté ;
- i défini comme étant :
	- le TEG divisé par 1200 si la périodicité du remboursement est mensuelle (PERIOD\_RBRST a pour valeur 0),
	- le TEG divisé par 400 si la périodicité du remboursement est trimestrielle (PERIOD\_RBRST a pour valeur 1) ;
- N défini comme étant :
	- la durée de l'opération si la périodicité du remboursement est mensuelle (PERIOD\_RBRST a pour valeur 0),
	- la durée de l'opération divisée par 3 si la périodicité du remboursement est trimestrielle (PERIOD\_RBRST a pour valeur 1).

*MT* \_*CRDT* \**i*

Alors le montant dit '*théorique*' du remboursement s'obtient par : *Rthéorique* =

 $1-(1+i)^{-N}$ 

Le montant du remboursement doit être compris entre 0,7 et 2 fois le montant dit 'théorique' (0,7 \* Rthéorique  $\leq M$ T\_REMBRST  $\leq$  2 \* Rthéorique).

Si la périodicité du remboursement est autre (PERIOD\_RBRST a pour valeur 2), aucun contrôle de cohérence à partir du calcul actuariel (cité ci-dessus) n'est effectué.

#### Contrôle de validité du numéro SIREN (SIREN)

Le numéro SIREN d'une entreprise est composé de 9 caractères qui répondent à un algorithme bien défini : la somme des chiffres de rang impair plus la somme des doubles des chiffres de rang pair doit être un multiple de 10.

Attention : lorsque le double d'un chiffre de rang pair est un nombre sur 2 caractères, il faut considérer la somme de ces 2 chiffres.

Exemple :

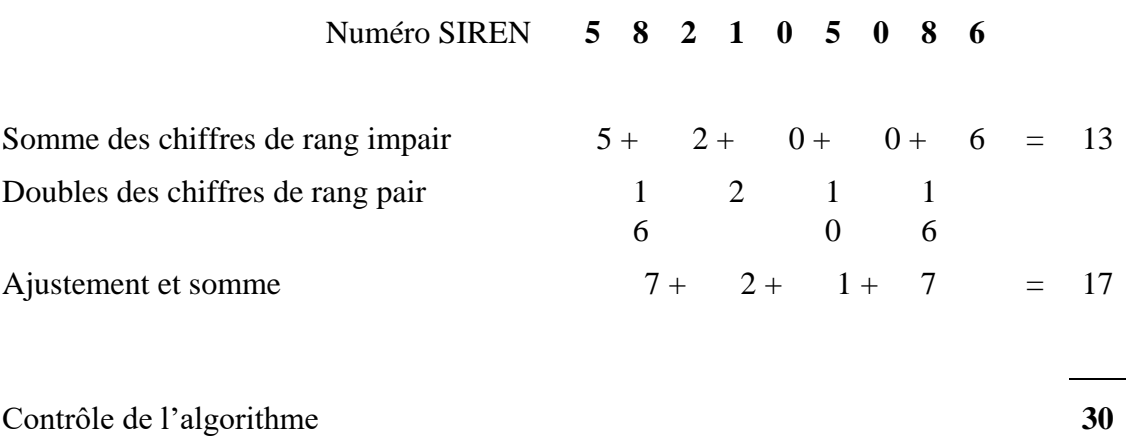

Ce contrôle est effectué lorsque la valeur du numéro SIREN est différente de 100000009, 200000008 ou 999999999.

Contrôle de cohérence entre le numéro SIREN (SIREN) et la zone de résidence (ZONE\_RD) Si le bénéficiaire est non résident mais appartenant à l'un des pays de la zone euro (ZONE\_RD a pour valeur 0), le numéro SIREN doit avoir pour valeur 999999999 ; si le bénéficiaire est résident (ZONE\_RD a pour valeur 1), le numéro SIREN doit être un numéro de SIREN valide (Cf. contrôle défini ci-dessus) ou avoir pour valeur 100000009 ou 200000008.

**N.B :** Il est rappelé que la Banque de France se réserve le droit d'appliquer tout autre contrôle lui permettant d'apprécier la vraisemblance des données. En cas de doute sur la valeur déclarée, les éléments ayant conduit à interroger l'établissement sur celle-ci seront transmis à l'établissement.

#### **6.5.5. Exemple de saisie pour le formulaire 2 en mode U2A**

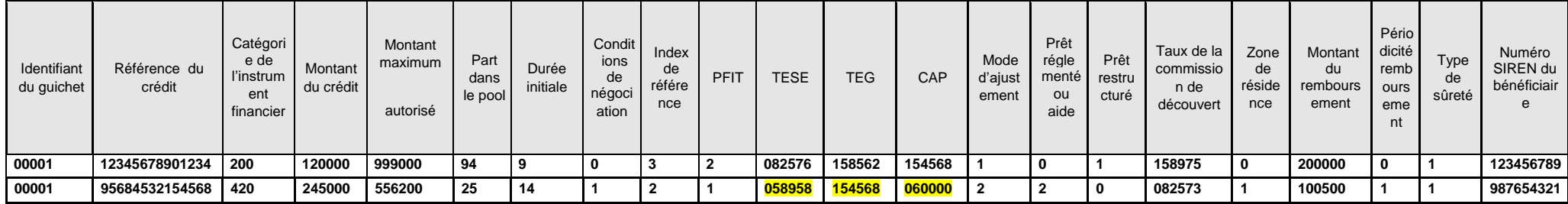

#### **6.5.6. Exemple de fichier XML complet contenant les formulaires MCO1, MCO2, MCO3, MCO4 et MCO5**

<?xml version="1.0" encoding="UTF-8" standalone="yes"?> <DeclarationReport xmlns="http://www.onegate.eu/2010-01-01"> <Administration creationTime="2010-03-26T09:29:25.154+01:00">

> <From declarerType="CIB">12345</From> <To>BDF</To>

<Domain>MCO</Domain>

<Response>

<Email>mail@mailfff.com</Email>

<Language>FR</Language>

#### </Response>

</Administration>

<Report date="2010-12" code="MCO">

#### <Data form="MCO1">

 $<$ Ttem $>$ 

<Dim prop="SCT">MCO1</Dim> <Dim prop="ID\_GUI">00001</Dim> <Dim prop="RFLICR">12345678901234</Dim> <Dim prop="INS\_FI">200</Dim> <Dim prop="MT\_CRDT">120000</Dim> <Dim prop="MT\_MAX">999999</Dim> <Dim prop="DUREE\_IN">94</Dim> <Dim prop="CDT\_NGCT">0</Dim> <Dim prop="IDX\_REF">3</Dim> <Dim prop="PFIT">2</Dim> <Dim prop="TESE">082576</Dim> <Dim prop="TEG">158562</Dim> <Dim prop="CAP">154568</Dim> <Dim prop="AJUST">1</Dim> <Dim prop="PRT\_RGLT">0</Dim>

<Dim prop="AJUST">1</Dim> <Dim prop="PRT\_RGLT">0</Dim> <Dim prop="PRT\_RSTR">1</Dim> <Dim prop="TX\_COMM\_DEC">158975</Dim> <Dim prop="ZONE\_RD">0</Dim> <Dim prop="MT\_REMBRST">200000</Dim> <Dim prop="PERIOD\_RBRST">0</Dim> <Dim prop="SURETE">1</Dim> <Dim prop="SIREN">123456789</Dim> <Dim prop="SCT">MCO2</Dim> <Dim prop="ID\_GUI">00001</Dim> <Dim prop="RFLICR">95684532154568</Dim> <Dim prop="INS\_FI">420</Dim>  $\overline{\text{Chm}}$  prop="MT\_CRDT">245000</Dim> <Dim prop="MT\_MAX">524365</Dim> <Dim prop="PRT\_POOL">25</Dim>

</Item> <Item>

<Dim prop="SCT">MCO2</Dim> <Dim prop="ID\_GUI">00001</Dim> <Dim prop="RFLICR">12345678901234</Dim> <Dim prop="INS\_FI">200</Dim> <Dim prop="MT\_CRDT">120000</Dim> <Dim prop="MT\_MAX">999999</Dim> <Dim prop="PRT\_POOL">999000</Dim> <Dim prop="DUREE\_IN">94</Dim> <Dim prop="CDT\_NGCT">0</Dim> <Dim prop="IDX\_REF">3</Dim> <Dim prop="PFIT">2</Dim> <Dim prop="TESE">082576</Dim> <Dim prop="TEG">158562</Dim> <Dim prop="CAP">154568</Dim>

 $<$ Ttem $>$ 

<Data form="MCO2">

</Item>  $\langle$ /Data>

 <Dim prop="PRT\_RLS">06</Dim> <Dim prop="PRT\_RSTR">1</Dim> <Dim prop="ZONE\_RD">0</Dim> <Dim prop="MT\_REMBRST">200000</Dim> <Dim prop="PERIOD\_RBRST">0</Dim> <Dim prop="SURETE">1</Dim> <Dim prop="REVENU\_ANN">40000</Dim>

```
<Dim prop="SCT">MCO3</Dim> 
 <Dim prop="ID_GUI">00001</Dim> 
  <Dim prop="RFLICR">95684532154568</Dim> 
 <Dim prop="INS_FI">420</Dim> 
 <Dim prop="MT_CRDT">245000</Dim> 
  <Dim prop="MT_MAX">524365</Dim> 
 <Dim prop="PRT_POOL">25</Dim> 
 <Dim prop="DUREE_IN">14</Dim> 
 <Dim prop="CDT_NGCT">1</Dim> 
 <Dim prop="USG_PRT">1</Dim> 
  <Dim prop="IDX_REF">1</Dim> 
 <Dim prop="PFIT">1</Dim> 
 <Dim prop="TESE">058958</Dim> 
 \langleDim prop="TEG">154568\langleDim>
  <Dim prop="CAP">088978</Dim> 
 <Dim prop="AJUST">2</Dim> 
 <Dim prop="PRT_RGLT">2</Dim> 
  <Dim prop="PRT_RLS">01</Dim> 
 <Dim prop="PRT_RSTR">0</Dim>
  <Dim prop="TX_COMM_DEC">082573</Dim> 
<Dim prop="ZONE_RD">1</Dim> 
<Dim prop="MT_REMBRST">100500</Dim> 
<Dim prop="PERIOD_RBRST">1</Dim>
```
<Dim prop="SURETE">1</Dim>

<Data form="MCO3">  $(T+em)$ 

```
\langle/Data>
```

```
</Item>
```

```
<Dim prop="DUREE_IN">14</Dim> 
<Dim prop="CDT_NGCT">1</Dim> 
<Dim prop="IDX_REF">1</Dim> 
<Dim prop="PFIT">1</Dim> 
<Dim prop="TESE">154568</Dim> 
<Dim prop="TEG">058958</Dim> 
 <Dim prop="CAP">088978</Dim> 
<Dim prop="AJUST">2</Dim> 
<Dim prop="PRT_RGLT">2</Dim> 
<Dim prop="PRT_RSTR">0</Dim> 
<Dim prop="TX_COMM_DEC">082573</Dim> 
<Dim prop="ZONE_RD">1</Dim> 
<Dim prop="MT_REMBRST">100500</Dim> 
<Dim prop="PERIOD_RBRST">1</Dim> 
<Dim prop="SURETE">1</Dim> 
<Dim prop="SIREN">987654321</Dim>
```

```
<Dim prop="REVENU_ANN">30000</Dim> 
             <Dim prop="SIREN">987654321</Dim> 
       \langle/Item>
\langleData>
<Data form="MCO4"> 
      <Item><Dim prop="SCT">MCO4</Dim> 
             <Dim prop="ID_GUI">00001</Dim> 
             <Dim prop="RFLICR">95684532154568</Dim> 
             <Dim prop="INS_FI">420</Dim> 
             <Dim prop="MT_CRDT">245000</Dim> 
             <Dim prop="MT_MAX">524365</Dim> 
             <Dim prop="PRT_POOL">25</Dim> 
             <Dim prop="DUREE_IN">14</Dim> 
             <Dim prop="CDT_NGCT">1</Dim> 
             <Dim prop="IDX_REF">1</Dim> 
             <Dim prop="PFIT">1</Dim> 
             <Dim prop="TESE">058958</Dim> 
             <Dim prop="TEG">154568</Dim> 
             <Dim prop="CAP">088978</Dim> 
             <Dim prop="AJUST">2</Dim> 
             <Dim prop="PRT_RGLT">2</Dim> 
             <Dim prop="PRT_RSTR">0</Dim> 
             <Dim prop="TX_COMM_DEC">082573</Dim> 
             <Dim prop="ZONE_RD">1</Dim> 
             <Dim prop="MT_REMBRST">100500</Dim> 
             <Dim prop="PERIOD_RBRST">1</Dim> 
             <Dim prop="SURETE">1</Dim> 
             <Dim prop="SIREN">987654321</Dim> 
      \langle/Item>
</Data> 
<Data form="MCO5"> 
      <Item><Dim prop="SCT">MCO5</Dim> 
             <Dim prop="ID_GUI">00001</Dim> 
             <Dim prop="RFLICR">95684532154568</Dim> 
             <Dim prop="INS_FI">420</Dim> 
             <Dim prop="MT_CRDT">245000</Dim> 
              <Dim prop="MT_MAX">524365</Dim>
             <Dim prop="PRT_POOL">25</Dim> 
             <Dim prop="DUREE_IN">14</Dim>
```

```
<Dim prop="CDT_NGCT">1</Dim> 
<Dim prop="IDX_REF">1</Dim> 
<Dim prop="PFIT">1</Dim> 
<Dim prop="TESE">058958</Dim> 
<Dim prop="TEG">154568</Dim> 
<Dim prop="CAP">088978</Dim> 
<Dim prop="AJUST">2</Dim> 
<Dim prop="PRT_RGLT">2</Dim> 
<Dim prop="PRT_RSTR">0</Dim> 
<Dim prop="TX_COMM_DEC">082573</Dim> 
<Dim prop="ZONE_RD">1</Dim> 
<Dim prop="MT_REMBRST">100500</Dim> 
<Dim prop="PERIOD_RBRST">1</Dim> 
<Dim prop="SURETE">1</Dim>
```

```
\langle/Item\rangle
```
<Item>

```
<Dim prop="SCT">MCO5</Dim> 
      <Dim prop="ID_GUI">12345</Dim> 
      <Dim prop="RFLICR">95684532154568</Dim> 
      <Dim prop="INS_FI">420</Dim> 
      <Dim prop="MT_CRDT">245000</Dim> 
      <Dim prop="MT_MAX">524365</Dim> 
      <Dim prop="PRT_POOL">25</Dim> 
      <Dim prop="DUREE_IN">14</Dim> 
      <Dim prop="CDT_NGCT">1</Dim> 
      <Dim prop="IDX_REF">1</Dim> 
      <Dim prop="PFIT">1</Dim> 
      <Dim prop="TESE">058958</Dim> 
      <Dim prop="TEG">154568</Dim>
      <Dim prop="CAP">088978</Dim> 
      <Dim prop="AJUST">2</Dim> 
      <Dim prop="PRT_RGLT">2</Dim> 
      <Dim prop="PRT_RSTR">0</Dim> 
      <Dim prop="TX_COMM_DEC">082573</Dim> 
      <Dim prop="ZONE_RD">1</Dim> 
      <Dim prop="MT_REMBRST">100500</Dim> 
      <Dim prop="PERIOD_RBRST">1</Dim> 
      <Dim prop="SURETE">1</Dim> 
\langle/Ttem>
```

```
</Report>
```
 $\langle$ Data>

# **7. ANNEXES 7.1. Annexe 1 - fichiers XSD**

Les schémas DeclarationReport et DeclarationReportTypes sont :

DeclarationReport.xsd DeclarationReportTypes.xsd